Mathias Meisel Arnd Meyer

# Kommunikationstechnologien beim parallelen vorkonditionierten Schur-Komplement CG-Verfahren

Fakultat fur Mathematik TU Chemnitz-Zwickau PSF 09107 D-09107 Chemnitz, FRG (0371)-531-2657 (fax)

mathias.meisel@imech.tu-chemnitz.de (0371)-531-4686

arnd.meyer@mathematik.tu-chemnitz.de (0371)-531-2659

# Preprint-Reihe der Chemnitzer DFG-Forschergruppe "Scientific Parallel Computing"

### SPC 95<sub>-19</sub>

### **Juni 1995**

Diese Arbeit wurde gefordert durch die Deutsche Forschungsgemeinschaft ( Vertrag Nr. Me1224 ).

# Kommunikationstechnologien beim parallelen vorkonditionierten Schur-Komplement CG-Verfahren

Mathias Meisel Arnd Meyer

19. Februar 1997

#### Abstract

Two alternative technologies of communication inside a parallelized Conjugate-Gradient algorithm are presented and compared to the well known hypercubecommunication. The amount of communication is diskussed in detail. A large range of numerical results corroborate the theoretical investigations.

# Inhaltsverzeichnis

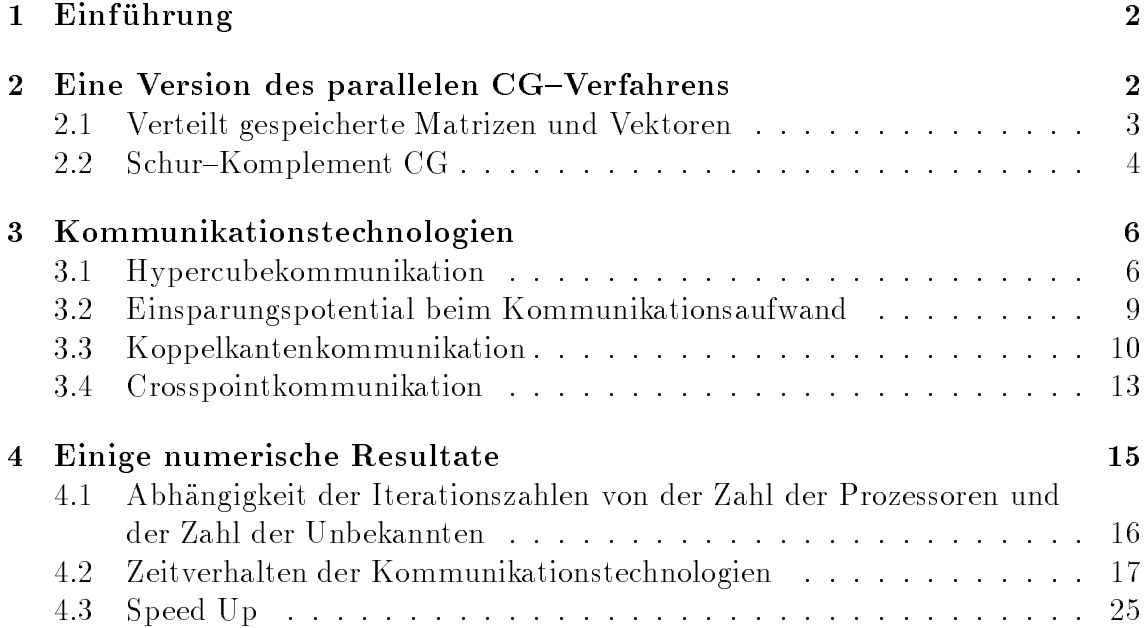

### 1 Einführung

Bei der Durchfuhrung von Simulationsrechnungen zu Problemen der Festkorpermechanik , der Stromungsmechanik und auf vielen anderen Anwendungsgebieten der Mathematischen Physik sind häufig großdimensionale Gleichungssysteme  $Kx=b$  mit schwach besetzter Systemmatrix K zu lösen. Sollen die physikalischen Gegebenheiten auch bei komplizierten Problemen mit hinreichender Genauigkeit erfat werden, mussen zur Diskretisierung (FEM , ...  $\mathbf{F} = \mathbf{F} \mathbf{F} \mathbf{F} \mathbf{F}$ tausend Gitterpunkten benutzt werden. Dabei werden rasch die Grenzen der Leistungsfahigkeit herkommlicher Computer erreicht. Zwar gestatten Betriebssysteme mit virtuellem Speicher wie UNIX , OS/2 und andere die Verarbeitung (zumindest theoretisch) beliebig großer Gleichungssysteme ohne daß das Auslagern und Einlesen von Matrixblocken auf die bzw. von der Festplatte explizit vom Anwenderprogramm organisiert werden muß, jedoch werden die erforderlichen Rechenzeiten mit wachsender Systemdimension zunehmend unakzeptabel. Als Ausweg bietet sich hier der Einsatz von Mehrprozessorsystemen mit verteiltem Speicher an.

 $\mathcal{E} = \mathcal{E} \mathcal{E} = \mathcal{E} \mathcal{E}$ in Teilgebiete <sup>s</sup> zu zerlegen und diese Teilgebiete den zur Verfugung stehenden Prozessoren zuzuordnen ("Domain Decomposition", vgl. [2, 5] ). Dies gestattet die Parallelisierung des gesamten Arithmetikaufwandes von der Netzgenerierung bis zur Lösung der Gleichungssysteme.

In [5] wurden eine parallele Realisierung des Schur-Komplement CG-Verfahrens ausfuhrlich dargestellt und erste Erfahrungen mit diesem Solver innerhalb des FEM $\ell$ Programmpakets FEAP ([3, 4]) bei der Lösung von Problemen der Festkörpermechanik präsentiert. Dabei war festzustellen, daß die Gesamteffizienz des Lösungsverfahrens mit wachsender Prozessoranzahl zunehmend durch die Effizienz der in jedem Iterationsschritt erforderlichen globalen Kommunikation zwischen den Prozessoren bestimmt wird.

Ziel dieses Artikels ist es, zwei gegenuber der den Rechenzeitangaben in [5] zugrunde liegenden Hypercubekommunikation verbesserte Kommunikationstechnologien vorzustellen und deren Zeitverhalten in verschiedenen Anwendungssituationen miteinander zu vergleichen.

Auf die parallele Netzgenerierung und FEM-Assemblierung soll hier nicht eingegangen werden. Hierfur sei auf der wiesen. Hierfur seis auf der wiesen. Hierfur seis eine seine seis eine sein

In Abschnitt 2 wird das Iterationsverfahren beschrieben, innerhalb dessen die Kommunikationsmethoden betrachtet werden.

Abschnitt 3 ist der Betrachtung der drei Kommunikationsmethoden gewidmet. Im abschließenden Abschnitt 4 werden die Ergebnisse von Testrechnungen präsentiert.

### 2 Eine Version des parallelen CG-Verfahrens

In diesem Abschnitt sollen einige Bezeichnungen eingefuhrt und das benutzte Itera tionsverfahren kurz beschrieben werden.

Der Einfachheit halber sei das Berechnungsgebiet fur die Simulationsrechnung auf  $p = z<sup>r</sup>$  Prozessoren ( $\mu$ -dimensionaler Hypercube) in  $p$  Teilgebiete  $\Omega_s$  zerlegt  $\tau$  , for  $\tau$  ,  $\tau$  , dieser Teilgebiete zugeordnet. Bei der Netzgenerierung seien die Gitterpunkte auf den Teilgebietsrandern s := @ <sup>s</sup> so erzeugt worden, da diese (lokalen) Randgitterpunkte hinsichtlich ihrer Anzahl und ihrer Koordinatenwerte auf den Koppelrandern st in jeweils beiden Prozessoren Ps und Pt und Pt und Pt und Pt und Pt und Pt und Pt und Pt und Pt und Pt und  $\Theta$ eschrankung der Allgemeinheit seiten die Gitterpunkte in die Gitterpunkte in die Gitterpunkte in die Gitterpunkte in die Gitterpunkte in die Gitterpunkte in die Gitterpunkte in die Gitterpunkte in die Gitterpunkte in dab die auf 1 $_s$  liegenden Punkte die Nummern 1 bis  $m_s^-$  und die  $m_s^-$ im Inneren von  $\alpha_s$  negenden Punkte die Nummern  $m_s^* + 1$  bis  $m_s^* + m_s^* =: m_s$  erhalten. Dieser ivumerierung lolgend seien  $n_s := n_s + n_s$  die Zahl der Freiheitsgrade in  $\Omega_s, \ n$  die globale Anzahl der Freiheitsgrade im zu lösenden diskreten Problem,  $n^I := \sum_{s=0}^{p-1} n_s^I$ die Gesamtzahl aller inneren der Teilgebiete und der Teilgebiete und der Teilgebiete und der Teilgebiete und der Teilgebiete und der Teilgebiete und der Teilgebiete und der Teilgebiete und der Teilgebiete und der Teilgebi  $n^{-} := n - n^{-}$  die Anzahl aller Koppel- bzw. Randfreiheitsgrade.

#### $2.1$ 2.1 Verteilt gespeicherte Matrizen und Vektoren

Bei der FEM-Assemblierung wird die Steifigkeitsmatrix  $K$  in summarisch verteilter Speicherform erhalten:

$$
K = \sum_{s=0}^{p-1} A_s^T K_s A_s.
$$

Hier ist As eine Boolsche Matrix, die den Zusammenhang zwischen der lokalen Numerierung der Freiheitsgrade im Subdomain ist der globalen I. Subdomain in Subdomain in Subdomain in der globa herstellt.

Die Unterscheidung in Koppel- und innere Freiheitsgrade impliziert eine Strukturierung der entsprechenden Vektoren:

$$
x = \begin{pmatrix} x^C \\ x^I \end{pmatrix} , \qquad x^I = \begin{pmatrix} x_0^t \\ \vdots \\ x_{p-1}^I \end{pmatrix} .
$$

Dabei bezeichnet  $x_s^-$  den vektor der im Inneren des Subdomains  $\iota \iota_s$  negenden Freiheitsgrade. Diese Struktur ubertr agt sich auch auf die Matrizen K, Ks und As:

$$
K = \begin{pmatrix} K^C & K^{CI} \\ K^{IC} & K^I \end{pmatrix} , \quad K^I = \text{diag}(K_0^I \quad \dots \quad K_{p-1}^I)
$$

$$
K^{IC} = \left( (K_s^{IC} A_s^C) \right)_{s=0}^{p-1}
$$

$$
K^C = \sum_{s=0}^{p-1} (A_s^C)^T K_s^C A_s^C , \quad K^{CI} = \sum_{s=0}^{p-1} (A_s^C)^T K_s^{CI} A_s^I
$$

$$
K_s = \begin{pmatrix} K_s^C & K_{sI}^{CI} \\ K_s^IC & K_s^I \end{pmatrix} , \quad A_s = \begin{pmatrix} A_s^C & \mathbf{0} \\ \mathbf{0} & A_s^I \end{pmatrix} .
$$
(2.1)

Fur globale Vektoren werden zwei unterschiedliche Speicherformen betrachtet, die sich nur in der Behandlung der Koppelfreiheitsgrade unterscheiden. Durch

$$
x^C = \sum_{s=0}^{p-1} (A_s^C)^T x_s^C \tag{2.2}
$$

 $\overline{a}$ 

4

wird diejenige Speicherform beschrieben, bei der sich die Werte der Vektorfunktion  $x_\parallel$  in den Koppelknoten durch die FEM-Assemblierung ihrer lokalen Anteile  $x_\perp$ ergeben (summarisch verteilte Speicherung). Andererseits beschreibt

$$
x_s^C = A_s^C x^C \tag{2.3}
$$

die Speicherart, bei der in  $\mathcal{F}_s$  derjenige Teil von  $x-\text{ges}$ peichert ist, der in  $\Omega_s$  liegenden Freiheitsgraden entspricht (kopienverteilte Speicherung).

Die im CG-Algorithmus (2.6) auftretenden Vektoren r, u und die rechte Seite b sind als nach  $(2.2)$  summarisch verteilt und die Vektoren w, q,  $\xi$ , q und die Lösung x als nach (2.3) kopienverteilt gespeichert zu betrachten.

### 2.2 Schur-Komplement CG

Mit der Schur-Komplement-Matrix

$$
S = K^C - K^{CI}(K^I)^{-1}K^{IC}
$$

ist die Blockfaktorisierung der Steif igkeitsmatrix

$$
K = \begin{pmatrix} I & K^{CI}(K^I)^{-1} \\ \mathbf{0} & I \end{pmatrix} \begin{pmatrix} S & \mathbf{0} \\ \mathbf{0} & K^I \end{pmatrix} \begin{pmatrix} I & \mathbf{0} \\ (K^I)^{-1} K^{IC} & I \end{pmatrix}
$$

Ausgangspunkt fur die Konstruktion der Vorkonditionierungsmatrix

$$
C = \begin{pmatrix} I & K^{CI}(K^I)^{-1} \\ \mathbf{0} & I \end{pmatrix} \begin{pmatrix} V^C & \mathbf{0} \\ \mathbf{0} & K^I \end{pmatrix} \begin{pmatrix} I & \mathbf{0} \\ (K^I)^{-1} K^{IC} & I \end{pmatrix} ,
$$

wooden fur den auf den Koppelfreiheitsgraden wirkenden vor den Vorkonditionieren vor das den Vorkonditionierer Schur-Komplement S eine Blockdiagonalmatrix  $V^C$  mit den Eigenschaften (2.4) gewahlt wurde ( naheres hierzu siehe [5] ):

$$
V_s^C = A_s^C V^C (A_s^C)^T \qquad , \qquad (V_s^C)^{-1} = A_s^C (V^C)^{-1} (A_s^C)^T \ . \tag{2.4}
$$

r ur die Matrizen  $K_{s}^{-}$  von (2.1) sei durch

$$
L_s^I (L_s^I)^T = K_s^I \tag{2.5}
$$

eine Choleskyzerlegung def iniert.

Die im Programmpaket FEAP implementierte Version des parallelisierten Schur{ Komplement CG-Verfahrens wird aus der Sicht eines Prozessors  $P_s$  beschrieben. Eine ausfuhrliche Darstellung und Herleitung des Formelsatzes f indet sich in [5].

Zur Durchfuhrung des Iterationsverfahrens mit dem Startvektor  $x^{\gamma\gamma}$  sind in jedem Prozessor  $\mathcal{F}_s$  mit den Startwerten  $\alpha^{(+)} := 1$  ,  $\beta^{(+)} := 0$  ,  $\zeta_s^{(+) -} := 0$  ,  $u_s^{(+) -} := 0$  und i := 0 die folgenden Operationen auszufuhren:

(1) 
$$
r_s^{(0)I} := b_s^I - K_s^{IC} x_s^{(0)C} - K_s^{I} x_s^{(0)I}
$$
  
\n(2)  $L_s^{I}$  nach (2.5)bestimmen  
\n(3) löse  $L_s^{I}(L_s^{I})^{T} h_s^{(0)I} = r_s^{(0)I}$   
\n(4)  $x_s^{(1)I} := x_s^{(0)I} + h_s^{(0)I}$   
\n(5)  $r_s^{(0)C} := K_s^{C} x_s^{(0)C} + K_s^{C I} x_s^{(1)I} - b_s^{C}$   
\n(6)  $w_s^{(0)} := w_s^{(0)C}$   
\n(8)  $h_s^{(0)C} := W_s^{C} w_s^{(0)C} + K_s^{C I} w_s^{(0)I}$   
\n(9)  $\gamma_s^{(0)} := (w_s^{(0)C}, r_s^{(0)C})$ ,  $\tau_s^{(0)} := (w_s^{(0)C}, h_s^{(0)C})$   
\n(10)  $\gamma^{(0)} := \sum_{s=0}^{n-1} \gamma_s^{(s)}$ ,  $\tau^{(0)} := \sum_{s=0}^{n-1} \tau_s^{(s)}$  **Kommunikation**  
\n(11)  $u_s^{(i+1)C} := h_s^{(i)C} + \beta^{(i)} u_s^{(i)C}$   
\n(12)  $\alpha^{(i+1)} := -\left[\frac{\tau^{(i)}}{\tau^{(i)}} + \frac{\beta^{(i)}}{\alpha^{(i)}}\right]^{-1}$   
\n(13)  $\xi_s^{(i+1)C} := \xi_s^{(i)C} + \alpha^{(i+1)} u_s^{(i)C}$   
\n(14)  $r_s^{(i+1)C} := r_s^{(i)C} + \alpha^{(i+1)} u_s^{(i+1)C}$   
\n(15)  $g_s^{(i+1)C} := r_s^{(i)C} + \alpha^{(i+1)} u_s^{(i+1)C}$   
\n(16)  $\log e = V_s^{C} w_s^{(i+1)C} = g_s^{(i+1)C}$   
\n(17)  $h_s^{(i+1)C} := F_s^{IC} w_s^{(i+1)C} = g_s^{(i+1)C}$   
\

#### Bemerkung 2.1

Speichertechnisch kann im Verjahren (2.0)  $\zeta_s = w_s = r_s = n_s$  gesetzt werden.

Da aie Matrizen  $K$ ; in Schritt (2) choleskyzerlegt wurden, erfolgt die Losung der Gleichungssysteme mit der Systemmatrix  $L_s^I(L_s^I)^T$  in den Schritten (3),  $(18)$  und  $(26)$  durch einfaches Vorwärts- und anschließendes Rückwärtseinsetzen.

Bei der Bildung der globalen Summen in den Schritten (10) und (21) wird statt zweier globaler Kommunikationen mit jeweils einer Zahl je Prozessor ( oder ) eine globale Kommunikation mit zwei Zahlen je Prozessor ausgefuhrt. In jedem Prozessor liegt ein Paar reeller Zahlen  $(\gamma_s$  und  $\tau_s)$  vor, aus denen jeweils die globale Summe ( $\sum_{s=0}^{p-1} \gamma_s$  und  $\sum_{s=0}^{p-1} \tau_s$ ) berechnet werden soll. Das Ergebnis wird in jedem Prozessor benotigt.

Hierzu wird die in [1] dokumentierte Routine cube dod benutzt.

# <sup>3</sup> Kommunikationstechnologien

Im Algorithmus (2.6) ist in Schritt (15) die FEM-Assemblierung eines globalen Vektors aus seinen lokalen Anteilen zu bilden:

$$
g_s^C := r_s^C + \sum_{t \neq s} A_s^C (A_t^C)^T r_t^C.
$$
 (3.1)

 $\Omega$  in jedem Prozessor nur der Teil gebraucht, der Teil gebraucht, der Teil gebraucht, der zu in der Zu in der Teil gebraucht, der Teil gebraucht, der Teil gebraucht, der Teil gebraucht, der Zu in der Zu in der Zu in der Gitterpunkten gehort. Drei Moglichkeiten zur Realisierung dieser Aufgabenstellung sollen in diesem Abschnitt betrachtet werden.

### 3.1 Hypercubekommunikation

Die wohl unkomplizierteste Art der FEM-Assemblierung (3.1) eines Vektors  $r_{\perp}$  des Speichertyps (2.2) zu einem vektor  $q$  – des Speichertyps (2.3) besteht darin, dab jeder Prozessor  $\mathcal{F}_s$  seinen Anteil  $r_s^-$  an alle anderen Prozessoren  $\mathcal{F}_t$  ( $s \neq t$ ) sendet und anschließend jeder Prozessor aus allen so empfangenen Daten die zu Punkten des Koppelrandes seines Subdomains <sup>s</sup> gehorenden Werte heraussortiert und zu seinen eigenen Werten in diesen Punkten addiert.

Zum Versenden der Daten eignet sich gut die Routine cube cat aus [1], die bei  $p = 2^r$  if rozessoren in 2 $\mu$  send—/receive—Operationen in jedem Prozessor einen Hillsvektor H der Länge  $l^{\circ} := \sum_{s=0}^{p-1} n_s^{\circ}$  fortlaufend mit den Daten aller Prozessoren füllt.

Der Assemblierungsschritt kann dabei so organisiert werden, daß in einem die Assemblierung vorbereitenden Schritt in jedem Prozessor  $\mathcal{P}_s$  ein Integer-Vektor der  $\mathtt{Lange}\ n_{s}$  -mit global eindeutigen Nummern der Freiheitsgrade entsprechend der lokalen Numerierung gefullt und dieser dann ebenfalls mittels cube cat an alle anderen Prozessoren verschickt und in einem Hilfsvektor IH abgespeichert wird. Hieraus kann dann jeder Prozessor ermitteln, ob ein bestimmter Freiheitsgrad zu seinem Subdomain gehört und wenn ja, welche lokale Nummer er hat.

Als Nachteil dieser Technologie erweist sich, daß der Kommunikationsaufwand und die Lange der erforderlichen Hilfsvektoren H und IH mit der Zahl der Prozessoren gravierend anwachst. Zur Illustration dessen wird im folgenden die Arbeitsweise von cube cat naher betrachtet:

Im Falle zweier Prozessoren ( $\mu = 1$ ) sendet zuerst Prozessor  $\mathcal{P}_0$  seine  $n_{\overline{0}}^-$  Komponenten  $r_0$  an  $\mathcal{F}_1$  (1.1akt). Hat  $\mathcal{F}_1$  diese emplangen, schickt er seine  $n_1$  Komponenten  $r_1$  an  $\overline{P}_0$  (2.1akt).

Der Gesamtkommunikationsaufwandt ist  $\mathcal{O}(n_0^+ + n_1^-) = \mathcal{O}(\ell^-)$ , zuzuglich zwei Setup-Zeiten.

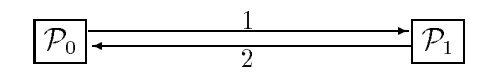

Abbildung 1: Hypercube der Dimension 1

Bei vier Prozessoren ( $\mu = 2$ ) kommunizieren zuerst die beiden Prozessorpaare  $\mathcal{P}_0$ ,  $\mathcal{P}_1$  und  $\mathcal{P}_2$ ,  $\mathcal{P}_3$  jeweils wie im Fall  $\mu = 1$  miteinander (Takte 1 und 2). Danach schicken gleichzeitig  $\overline{P}_0$  die  $n_0 + n_1^-$  Komponenten ( $r_0$  ,  $r_1^-$  ) an  $\overline{P}_2$  und  $\overline{P}_1$  die  $n_1^- + n_0^-$ Komponenten  $(r_1^C, r_0^C)$  an  $\mathcal{P}_3$  (3.Takt). Abschließend senden gleichzeitig  $\mathcal{P}_2$  die  $n_2^2 + n_3^2$  Komponenten  $(r_2^2, r_3^2)$  an  $P_0$  und  $P_3$  die  $n_3^2 + n_2^2$  Komponenten  $(r_3^2, r_2^2)$ an  $\mathcal{P}_1$  (4.Takt).

Der Gesamtkommunikationsaufwand ist  $\bigcup \{ \max\{n_0 \ +n_1 \ ,n_2 \ +n_3 \ \} + \iota \ \ \}$  bzw.  $\mathcal{O}(3^{t-}/2)$ , wenn  $n_0^+ = n_1^- = n_2^- = n_3^+$ . Hinzu kommen 4 Setup-Zeiten.

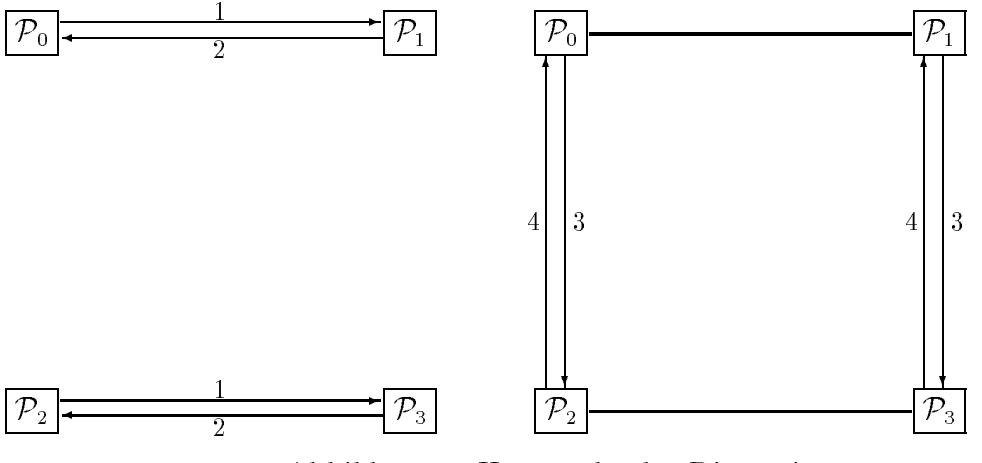

Abbildung 2: Hypercube der Dimension 2

Werden 8 Prozessoren benutzt ( $\mu = 3$ ), finden zuerst innerhalb der Prozessorgruppen  $P_0$  bis  $P_3$  bzw.  $P_4$  bis  $P_7$  gleichzeitig all die Kommunikationen statt, die für den Hypercube der Dimension 2 bereits beschrieben wurden. Anschließend kommunizieren diese beiden Subhypercubes in zwei weiteren Takten miteinander:

|  | 5.Takt: $\mathcal{P}_0$ sendet $(r_0^C, r_1^C, r_2^C, r_3^C)$ an $\mathcal{P}_4$ |  | $\mathcal{P}_1$ sendet $(r_1^C, r_0^C, r_3^C, r_2^C)$ an $\mathcal{P}_5$ |  |
|--|----------------------------------------------------------------------------------|--|--------------------------------------------------------------------------|--|
|  | $\mathcal{P}_2$ sendet $(r_2^C, r_3^C, r_0^C, r_1^C)$ an $\mathcal{P}_6$         |  | $\mathcal{P}_3$ sendet $(r_3^C, r_2^C, r_1^C, r_0^C)$ an $\mathcal{P}_7$ |  |

<sup>1</sup>Hier und im weiteren soll darunter der Zeitaufwand fur den Transport der Daten verstanden werden.

0.Takt:  $P_4$  sendet  $(r_4^r, r_5^r, r_6^r, r_7^r)$  an  $P_0$   $P_5$  sendet  $(r_5^r, r_4^r, r_7^r, r_6^r)$  an  $P_1$ 

 $P_6$  sendet  $(r_4, r_7, r_4, r_5)$  an  $P_2$  Prendet  $(r_7, r_6, r_5, r_4)$  an  $P_3$ Gesamtkommunikationsaufwand:  $U$ (max $\{n_0 \ +\ n_1 \ ,n_2 \ +\ n_3 \ ,n_4 \ +\ n_5 \ ,n_6 \ +\ n_7 \ \}$  +  $\max\{n_0 + n_1 + n_2 + n_3, n_4 + n_5 + n_6 + n_7\} + \iota$  ) bzw.  $O(n^2/4)$ , wenn  $n_0^2 = \ldots = n_7^2$ . Hinzu kommen 6 Setupako 1980. Hinzu kommen 6 Setupako 1980. Hinzu komunista dago eta 1980. Hinzu komunista da

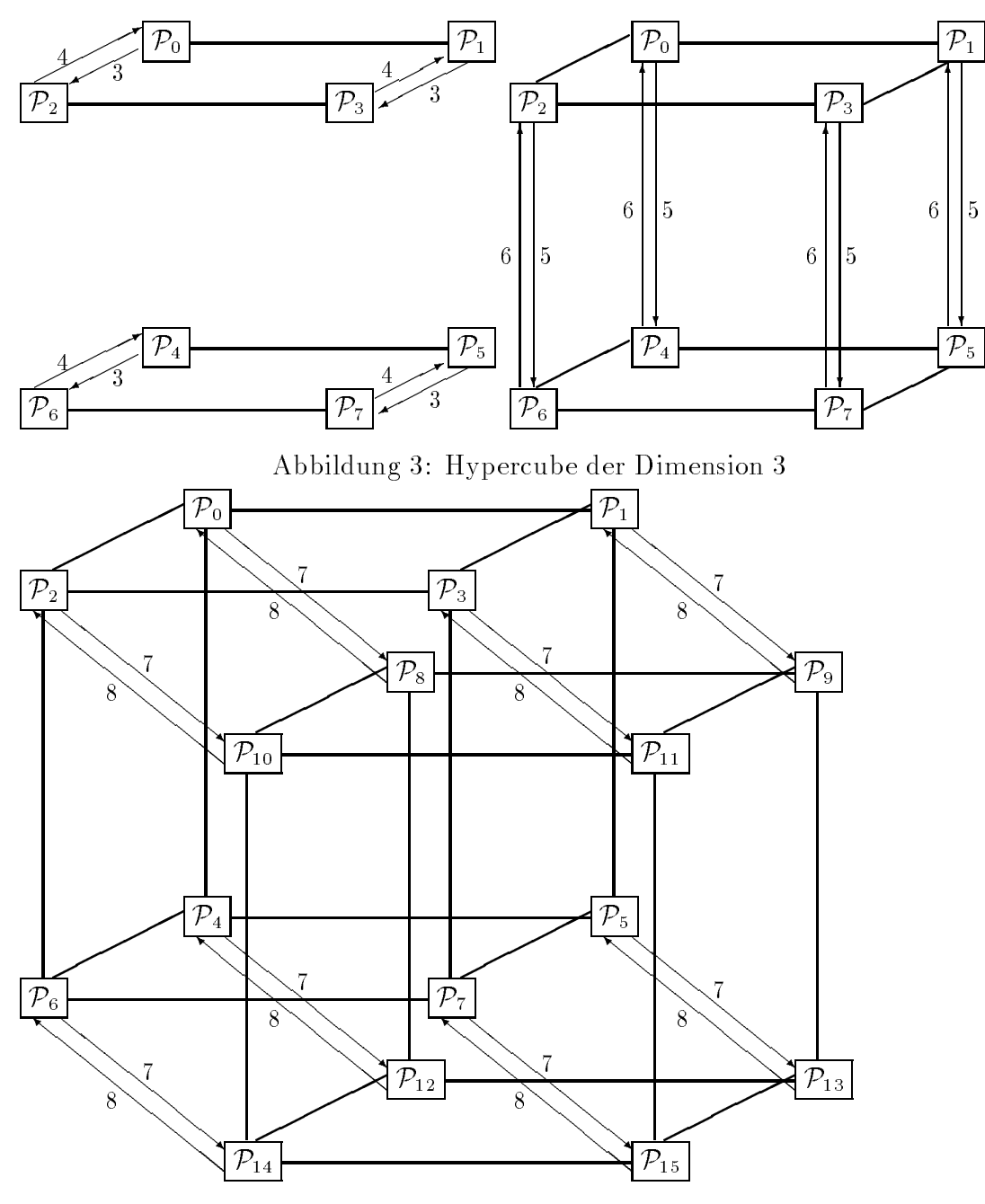

Abbildung 4: Hypercube der Dimension 4

Analog dazu werden bei einer cube cat-Operation mit 16 Prozessoren ( $\mu = 4$ )

zunachst alle erforderlichen Kommunikationen in den beiden dreidimensionalen Hypercubes der Prozessoren  $P_0$  bis  $P_7$  bzw.  $P_8$  bis $P_{15}$  ausgeführt, und in den beiden abschließenden Takten tauschen diese Subhypercubes der Dimension 3 ihre Daten aus. wenn  $n_0^+ = \ldots = n_{15}^-$  (wenigstens naherungsweise) gilt, ist der Gesamtkommunikationsaufwand von der Ordnung  $\mathcal{O}(15t^\gamma/8)$ . Hinzu kommen 8 Setup-Zeiten.

Allgemein ist der Kommunikationsaufwand fur eine cube cat{Operation im Hypercube der Dimension  $\mu$  mit  $p = 2^r$  r rozessoren bei naherungsweise gleichvielen Koppelfreiheitsgraden in jedem Prozessor von der Ordnung

$$
\mathcal{O}\left(\frac{2(p-1)}{p} \ l^C\right) \approx \mathcal{O}\left(2\ (p-1) \ n_*^C\right) \qquad \text{zuzüglich} \quad 2\mu \quad \text{Setup-Zeiten}, \quad (3.2)
$$

wobei  $n_*$  ale (durchschnittliche) Zahl der Koppelfreiheitsgrade in einem Prozessor bezeichnet.

### 3.2 Einsparungspotential beim Kommunikationsaufwand

Bereits in [5] wurde vermerkt, daß ein mit wachsender Prozessorzahl immer größer werdender Anteil des im vorangegangenen Abschnitt analysierten Kommunikationsaufwande ingentlich uber den folgen werden folgen werden folgendes streier streier werden fo fenformige Gebiet (etwa ein Stab oder Balken),

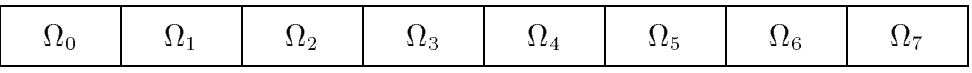

| $t_0   \Omega_1   \Omega_2   \Omega_3   \Omega_4   \Omega_5   \Omega_6   \Omega_7   \Omega_8   \Omega_9   \Omega_{10}   \Omega_{11}   \Omega_{12}   \Omega_{13}   \Omega_{14}   \Omega_{15}  $<br>$\Omega_0$ |  |
|----------------------------------------------------------------------------------------------------|--|
|----------------------------------------------------------------------------------------------------|--|

Abbildung 5: Streifengebiet auf 8 bzw. 16 Prozessoren

und das schon in [5] verwendete keilformige Gebiet betrachtet:

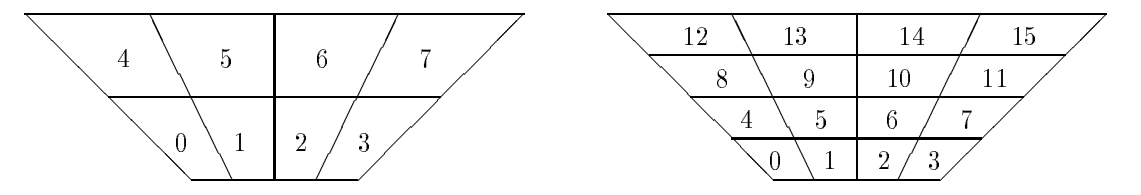

Abbildung 6: Keilgebiet auf 8 bzw. 16 Prozessoren

Fur die Realisierung von (3.1) ist es of fenbar ausreichend, wenn jeder Prozessor Ps mit genau denjenigen Prozessoren Pt Daten austauscht, deren Subdomain <sup>t</sup> mit <sup>s</sup> wenigstens einen Punkt gemeinsam hat.

Im Fall des Streifengebiets hat kein Prozessor mehr als 2 Nachbarn. Deshalb sind theoretisch 4 (bei zwei Prozessoren 2) Takise function  $\mathcal{A}$  Takise function globale Kommunikation globale Kommunikation globale Kommunikation globale Kommunikation globale Kommunikation globale Kommunikation glob ausreichend, und der damit verbundene Kommunikationsaufwand ist unabhangig

von der Prozessoranzahl2

$$
\mathcal{O}\left(2 n_*^C\right) \qquad \text{zuzüglich} \quad 4 \quad \text{Setup-Zeiten.} \tag{3.3}
$$

Dies entspricht bei 4, 8, 16, 32, 64 bzw. 128 Prozessoren einer Reduzierung auf 33%, 14%, 7%, 3%, 1.6% bzw. 0.8% des Hypercubekommunikationsaufwands (3.2). Im Fall des Keilgebietes ist der unumgangliche Kommunikationsaufwand von der Ordnung <sup>O</sup>  $\left(2 n_{*}^{C}+4 n_{\bullet}^{C}\right)$ (bzw.  $\mathcal{O}(n_*^C)$  bei  $p=2$ ), wobei  $n_{\bullet}^C$  die maximale Anzahl der Crosspointfreiheitsgrade eines Prozessors sei, jedoch ist der Anteil der Koppelfreiheitsgrade an der Gesamtzahl aller Freiheitsgrade größer als beim Streifengebiet, und aufgrund der größeren Zahl benachbarter Subdomains werden 16 (bei  $p \ge 16$ ), 10 (bei  $p=8$ ), 6 (bei  $p=4$ ) bzw. 2 (bei  $p=2$ ) Setup-Zeiten benötigt,

Andererseits ist die Hypercubekommunikationstechnologie weitestgehend universell: Weder an die Geometrie des Berechnungsgebiets noch an dessen Zerlegung in die Teilgebiete <sup>s</sup> mussen besondere Anforderungen gestellt werden.

Fur die in den beiden folgenden Abschnitten vorzustellenden Kommunikationstechnologien ist dagegen wenigstens vorauszusetzen, da je zwei nichtdisjunkte Teilgebiete in der sellen in der genauen die gemeinsamen die eine der den gemeinstellen der den gemeinsamen der de oder eine ganze gemeinsame Kante (Koppelkante) besitzen. Unter dieser Voraussetzung können die jeweiligen virtuellen Prozessortopologien korrekt definiert werden.

Ferner ist bei einer direkten Kommunikation zwischen geometrisch benachbarten Prozessoren die Reihenfolge der Kommunikationsschritte in jedem Prozessor so festzulegen, daß der Prozessor  $P_s$  zu möglichst genau dem Zeitpunkt Daten von  $P_t$  empfangen will, zu dem  $P_t$  Daten an  $P_s$  schickt, weil sonst wegen der synchronen Kommunikationsweise unnotige Wartezeiten entstehen oder (im Extremfall) das Programm völlig zum Stehen kommt, weil alle Prozessoren im Wartezustand sind.<sup>3</sup> Die moglichen Einsparungen bei den Kommunikationszeiten erfordern also einen größeren Organisationsaufwand, der jedoch als einmaliger Aufwand vor dem Start des Iterationsverfahrens von geringerer Bedeutung ist als der in jedem Iterationsschritt erforderliche Kommunikationsaufwand.

### 3.3 Koppelkantenkommunikation

Die dem Inneren der Koppelkanten zuzuordnenden Daten werden jeweils nur von den beiden Prozessoren benotigt, deren Subdomains langs dieser Kante aneinandergrenzen, wahrend die Crosspointdaten i.allg. mit mehreren Prozessoren, deren Anzahl von den geometrischen Verhaltnissen der Partitionierung  $\Omega = \cup_{s=0}^r \Omega_s$  abhangt, ausgetauscht werden mussen. Ein erster Schritt zur Reduzierung des Kommunikationsaufwandes kann demnach darin bestehen, nur die Crosspointdaten mittels Hypercubekommunikation auszutauschen und den Datenaustausch fur die ubrigen Koppelfreiheitsgrade auf direktem Wege zu organisieren. Dazu sind neben der virtuellen Prozessortopologie des Hypercubes weitere virtuelle Verbindungen ("links")

 $\overline{\phantom{x}}$  dei  $\overline{\phantom{x}}$  Prozessoren lediglich  $\overline{\phantom{x}}$ unc ) zzgl. 2 Setup{Zeiten.

<sup>3</sup>Dies ist beispielsweise dann der Fall, wenn alle Prozessoren gleichzeitig Daten senden wollen, aber kein Prozessor Daten empfangen will, oder wenn im Fall des Keilgebietes aus Abbildung 6 bei 8 Prozessoren  $\mathcal{P}_0$  zuerst mit  $\mathcal{P}_1$ ,  $\mathcal{P}_1$  zuerst mit  $\mathcal{P}_5$ ,  $\mathcal{P}_5$  aber zuerst mit  $\mathcal{P}_0$  kommunizieren will.

zwischen den geometrisch benachbarten Prozessoren zu def inieren, uber die der Aus tausch der Koppeldaten erfolgen kann.

Um die Wartezeiten bei der Koppelrandkommunikation moglichst gering zu halten, werden die Koppelrander aller Subdomains nach folgendem Algorithmus lokal neu numeriert, wobei die neuen Koppelkantennummern moglichst in beiden langs der jeweiligen Koppelkante benachbarten Subdomains ubereinstimmen und so klein wie moglich sein sollen:

- $\mathbf{S} \cdot \mathbf{S}$  is the contract of  $\mathbf{S}$  is the  $\mathbf{S}$  is the set of  $\mathbf{S}$  is the set of  $\mathbf{S}$  is the set of  $\mathbf{S}$ 
	- v Roppelkanten i s von  $\mathcal{U}_s$  ( $i = 1, 2, \ldots$ ):

Sei <sup>t</sup> das Nachbarteilgebiet langs der i{ten Koppelkante.

Sei j die kleinste in <sup>s</sup> noch nicht vergebene Koppelkantennummer.

Wenn die Koppelkantennummer j in <sup>t</sup> noch nicht vergeben ist, dann  $k:=j$ . Weiter bei  $(1)$ .

s no jaar die kleinste Koppelkanten van die weder in die weder in die weder in die weder in die weder in die w reits vergeben wurde.

Existiert ein solches j, dann k:=j. Weiter bei (1) .

Sei j die kleinste in <sup>s</sup> noch nicht vergebene Koppelkantennummer und t die kleinste in die kleinste die kleinste koppelkanten koppelkanten in die koppelkanten van die kleinste koppel

 $\frac{1}{1}$  die energy is the contract die neue Nummer j.C. and the neue Nummer j.C. and the neue Nummer j.C. and the neue Nummer j.C. and the neue Nummer j.C. and the neue Nummer j.C. and the neue Nummer is neue Nummer in Die gleiche Koppelkante erhalt in <sup>t</sup> die neue Nummer k.

Indem fur jedes Koppelrandst uck in beiden Prozessoren m oglichst die gleiche Nummer festgelegt wird, werden die Wartezeiten innerhalb der Koppelrandkommunikation minimiert, wenn die Prozessoren in dieser Reihenfolge ihre Daten in den jeweiligen Koppelpunkten mit denen des entsprechenden Nachbarprozessors austauschen.

Fur das Streifengebiet (Abb. 5) auf 8 Prozessoren liefert der Algorithmus die in Abbildung 7 dargestellte Numerierung:

| -<br>- | - |  |  |
|--------|---|--|--|
|--------|---|--|--|

Abbildung 7: Koppelkantennumerierung beim Streifengebiet

Dabei sind insgesamt 4 Kommunikationstakte fur den Austausch der Koppelranddaten erforderlich. In den ersten beiden Takten erfolgt die Kommunikation Kantengruppe kommuniziert.

Als weiteres Beispiel zur Illustration der Koppelkantennumerierung wird in Abbildung 8 das Keilgebiet auf 16 Prozessoren betrachtet:

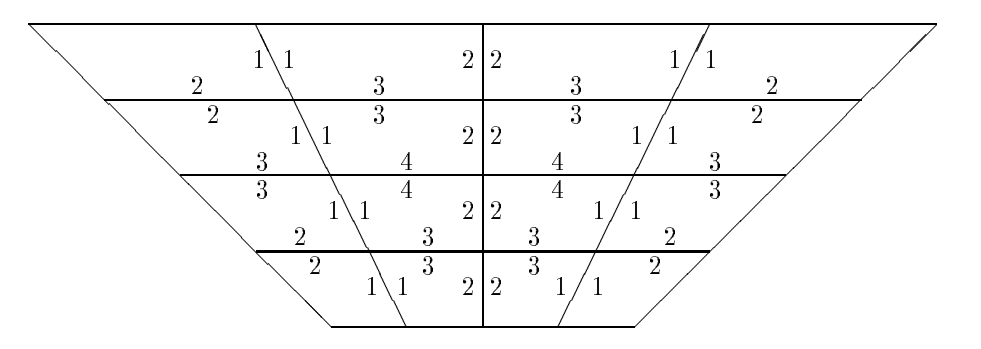

Abbildung 8: Koppelkantennumerierung beim Keilgebiet

Die Numerierung der Subdomains aus Abbildung 6 zugrundelegend ergibt sich folgende Reihenfolge der Kommunikationsaktionen:

1. 
$$
Takt: \mathcal{P}_0 \to \mathcal{P}_1
$$
  $\mathcal{P}_2 \to \mathcal{P}_3$   $\mathcal{P}_4 \to \mathcal{P}_5$   $\mathcal{P}_6 \to \mathcal{P}_7$   
\n $\mathcal{P}_8 \to \mathcal{P}_9$   $\mathcal{P}_{10} \to \mathcal{P}_{11}$   $\mathcal{P}_{12} \to \mathcal{P}_{13}$   $\mathcal{P}_{14} \to \mathcal{P}_{15}$   
\n2.  $Takt: \mathcal{P}_0 \leftarrow \mathcal{P}_1$   $\mathcal{P}_2 \leftarrow \mathcal{P}_3$   $\mathcal{P}_4 \leftarrow \mathcal{P}_5$   $\mathcal{P}_6 \leftarrow \mathcal{P}_7$   
\n $\mathcal{P}_8 \leftarrow \mathcal{P}_9$   $\mathcal{P}_{10} \leftarrow \mathcal{P}_{11}$   $\mathcal{P}_{12} \leftarrow \mathcal{P}_{13}$   $\mathcal{P}_{14} \leftarrow \mathcal{P}_{15}$   
\n3.  $Takt: \mathcal{P}_0 \to \mathcal{P}_4$   $\mathcal{P}_1 \to \mathcal{P}_2$   $\mathcal{P}_3 \to \mathcal{P}_7$   $\mathcal{P}_5 \to \mathcal{P}_6$   
\n $\mathcal{P}_8 \to \mathcal{P}_{12}$   $\mathcal{P}_9 \to \mathcal{P}_{10}$   $\mathcal{P}_{11} \to \mathcal{P}_{15}$   $\mathcal{P}_{13} \to \mathcal{P}_{14}$   
\n4.  $Takt: \mathcal{P}_0 \leftarrow \mathcal{P}_4$   $\mathcal{P}_1 \leftarrow \mathcal{P}_2$   $\mathcal{P}_3 \leftarrow \mathcal{P}_7$   $\mathcal{P}_5 \leftarrow \mathcal{P}_6$   
\n $\mathcal{P}_8 \leftarrow \mathcal{P}_{12}$   $\mathcal{P}_9 \leftarrow \mathcal{P}_{10}$   $\mathcal{P}_{11} \leftarrow \mathcal{P}_{15}$   $\mathcal{P}_{13} \leftarrow \mathcal{P}_{14}$   
\

Ein Vergleich der Grafik aus Abbildung 3 mit den folgenden Kommunikationsschemata zeigt, daß das Prinzip der Koppelkantenkommunikation unmittelbar auf die Lagebeziehungen der Subdomains eingeht, indem andere und insbesondere weniger Kommunikationswege benutzt werden:

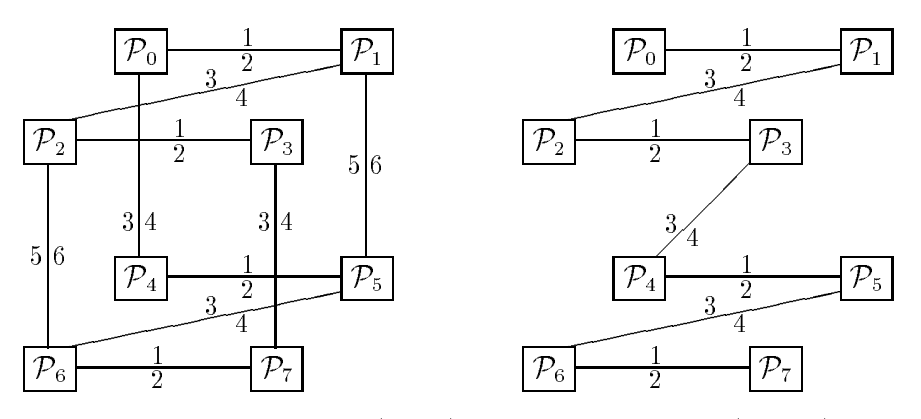

Abbildung 9: Keil- (links) und Streifengebiet (rechts) auf 8 Prozessoren

Nach (3.2) ist der Aufwand der Hypercubekommunikation fur die Crosspointdaten von der Ordnung <sup>O</sup>  $\left(2(p-1)n_{\bullet}^C\right)$ ), wobei  $n_{\bullet}^C$  die Zahl der Crosspointfreiheitsgrade je Prozessor sei. Entsprechend weniger Speicherplatz wird auch fur die Kommunikationshilfsvektoren H und IH (s. Abschnitt 3.1) benötigt. H kann zugleich auch für die Koppelrandkommunikation benutzt werden, wenn seine Lange wenigstens gleich der maximalen Anzahl der Freiheitgrade ist, die im jeweiligen Prozessor auf einem Koppelrandstuck lokalisiert sind.

Bezeichnet  $\mathcal N$  die maximale Anzahl der Koppelkanten eines Subdomains, so ist der Kommunikationsaufwand fur der Koppelrand für den Australiansauffenten von der Ord-Australiansauffenten von nung <sup>O</sup>  $\left(2(n_{*}^{C}-n_{\bullet}^{C})\right)$  $\sim$ zuzuglich 2N Setup{Zeiten. Zusammen mit dem Aufwand der Kommunikation fur die Crosspointdaten ergibt sich damit bei dieser Kommuni kationstechnologie insgesamt ein Aufwand von

$$
\mathcal{O}\left((2p-4)n_{\bullet}^{C} + 2n_{\bullet}^{C}\right) \qquad \text{zuzüglich} \ \ 2(\mathcal{N} + \mu) \ \ \text{Setup-Zeiten} \tag{3.4}
$$

Gegenuber der Hypercubekommunikation bedeutet dies eine Einsparung (Dif ferenz des Kommunikationsaufwands) der Größenordnung

$$
\mathcal{O}\left((2p-4)\left(n_*^C - n_\bullet^C\right)\right) , \quad p > 1 ,
$$

die mit der Prozessorzahl p und der Feinheit des Netzes wächst und die  $2\mathcal{N}$  zusätzliche Setup-Zeiten erfordert.

Ein Vergleich von (3.4) mit (3.3) zeigt die Reserven, die mit weiteren Verbesserungen des Kommunikationsprinzips noch erschlossen werden können. Als Aufwandsdifferenz ergibt sich  $\mathcal{O}\left(2(p-4)n_{\bullet}^{*}\right),$  d.h., bei mehr als 4 Prozessoren sind weitere Einsparungen am Kommunikationsaufwand fur die Crossportsaufwand fur die Crossportsaufwand fur die Cros die aber nur bei relativ groben Prozessorzahlen ins Gewicht fallen, da  $n_{\bullet}^-$  f.alig. eine kleine Zahl ist. Außerdem können im Fall des Streifengebiets  $2\mu$  und im Fall des Keilgebiets 2, 4 bzw. 8 Setup-Zeiten bei Verwendung von 4, 8 bzw. mehr als 8 Prozessoren eingespart werden.

### 3.4 Crosspointkommunikation

Da die Zahl der Prozessoren, deren Subdomain <sup>s</sup> einen bestimmten Crosspoint enthalt, von der Geometrie der Gebietszerlegung  $\Omega = \cup_{s=0}^r \Omega_s$  abhangt, ist es i.allg. schwierig, fur die Crosspointdaten eine direkte Kommunikation nur der betrof fenen Prozessoren zu benutzen.

Ist die Gebietszerlegung durch ein Tensorprodukt–Vierecksnetz definiert, gehört kein Crosspoint zu mehr als 4 Subdomains. Unter dieser Voraussetzung kann die Kommunikation fur die Crosspointdaten auf einfache Weise durch eine dem Prinzip aus Abschnitt 3.3 ahnliche Technologie ersetzt werden.

Drei Klassen von Crosspoints sind zu unterscheiden:

Gehort ein Crosspoint zu genau zwei Subdomains (Q in Abb. 10), dann liegt er auf einer gemeinsamen Koppelkante dieser Teilgebiete und die Daten in diesem Punkt können zusammen mit den Koppelranddaten ausgetauscht werden.

| $\Omega_6$                                                          | $\Omega_7$      | $\Omega_8$            | $\Omega_9$      |  |
|---------------------------------------------------------------------|-----------------|-----------------------|-----------------|--|
| $\overline{4}$<br>$\boldsymbol{3}$<br>$\Omega_0$<br>$\sqrt{2}$<br>1 | $\Omega_1$<br>Q | $\Omega_2$<br>$\rm R$ | $\Omega_3$<br>S |  |
|                                                                     |                 | $\Omega_4$            | $\Omega_5$      |  |

Abbildung 10: 3 Klassen von Crosspoints

Wenn drei Teilgebiete den gleichen Crosspoint besitzen (R), dann liegt er fur dann liegt er fur dann liegt er fur dann liegt er fur dann liegt er fur dann liegt er fur dann liegt er fur dann liegt er fur dann liegt er fur Paare von Subdomains ( <sup>1</sup> und <sup>2</sup> bzw. <sup>2</sup> und 4) auf der jeweiligen gemeinsamen Koppelkante. Zwischen den entsprechenden Prozessorpaaren kann der Austausch der Crosspointdaten ebenfalls gemeinsam mit den Koppelfreiheitsgraden erfolgen. Fur das dritte Prozessorpaar (P1 und P4) mu ein zusatzliches "Link" def iniert werden, uber das der Datenaustausch in einer separaten Kommunikation erfolgt. Daten Kommunikation erfolgt. Dat

Stoßen vier Teilgebiete in einem gemeinsamen Crosspoint (S) aneinander, kann der Datenaustausch zwischen den vier Prozessorpaaren ( $\mathcal{P}_2$  und  $\mathcal{P}_3$ ,  $\mathcal{P}_4$  und  $\mathcal{P}_5$ ,  $\mathcal{P}_2$ und  $P_4$  sowie  $P_3$  und  $P_5$ ), deren Subdomains jeweils eine gemeinsame Koppelkante besitzen, wiederum gemeinsam mit den Koppelfreiheitsgraden erfolgen. Hier mussen zwei zusätzliche Kommunikationen über die zwischen den Prozessoren  $\mathcal{P}_3$  und  $\mathcal{P}_4$ bzw.  $P_2$  und  $P_5$  zu definierenden virtuellen Links ausgeführt werden.

Werden die Crosspoints in allen Subdomains lokal einheitlich (etwa so wie in  $\mathbf 0$ us Abbildung 10) numeriert, dann mussen  $\mathbf 1$ zusatzlichen Informationen uber Crosspointnummern, zu denen die ausgetauschten Daten gehören, mitgeliefert werden, weil stets die gleichen Crosspointnummern aufeinandertref fen.

 $\begin{array}{ccc} \text{(1)} & \text{(2)} & \text{(3)} & \text{(4)} & \text{(5)} & \text{(6)} \end{array}$ hochstens 8 anderen Teilgebieten <sup>t</sup> einen nichtleeren Durchschnitt. Folglich mu ein Prozessor  $P_s$  mit höchstens 8 anderen Prozessoren  $P_t$  kommunizieren. Der Durchschnitt mit bis zu 4 dieser Teilgebiete ist jeweils eine gemeinsame Koppelkante. Die Kommunikation mit den entsprechenden Prozessoren kann wie in Abschnitt 3.3 beschrieben unter Einschlu der Daten fur die beiden die Koppelkante begrenzenden Crosspoints erfolgen. Der Durchschnitt mit den ubrigen Teilgebieten ist jeweils ein Crosspoint. Zu den entsprechenden (maximal 4) Prozessoren ist jeweils ein weiteres virtuelles Link zu def inieren. Die Reihenfolge, in der diese Crosspointkommunikationen auszufuhren sind, kann durch nochmaliges Anwenden des Algorithmus von Seite 11 bestimmt werden, wenn dort "Koppelkante" durch "Crosspoint" ersetzt wird.

Im Beispiel des Streifengebietes aus Abbildung 5 sind keine zusatzlichen Crosspointkommunikationen erforderlich, weil alle Crosspoints vom Typ "Q"(Abb. 10) sind.

Fur das Keilgebiet wird folgende Crosspointnumerierung erhalten:

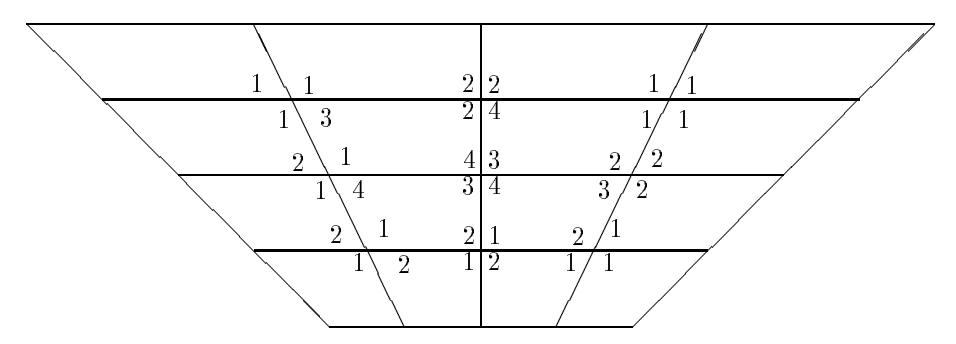

Abbildung 11: Crosspointnumerierung beim Keilgebiet

Da zuerst alle Koppelkantenkommunikationen und danach alle Crosspointkommunikationen ausgefuhrt werden sollen, bleiben die bereits auf Seite <sup>12</sup> aufgelisteten Takte 1 bis 6 unverandert. In den Takten 7 und 8 beginnen die Prozessoren, die bereits alle Koppelkantenkommunikationen ausgefuhrt haben, mit der Crosspointkommunikation, die in den anschließenden Takten 9 bis 16 ihren Abschluß findet (in Klammern: die letzten Aktionen der Koppelkantenkommunikation).

$$
\begin{array}{llll}\n\frac{7. Takt:}{3. Takt:} & (\mathcal{P}_5 \to \mathcal{P}_9) & (\mathcal{P}_6 \to \mathcal{P}_{10}) & \mathcal{P}_2 \to \mathcal{P}_7 & \mathcal{P}_8 \to \mathcal{P}_{13} & \mathcal{P}_{11} \to \mathcal{P}_{14} \\
\frac{8. Takt:}{9. Takt:} & (\mathcal{P}_5 \leftarrow \mathcal{P}_9) & (\mathcal{P}_6 \leftarrow \mathcal{P}_{10}) & \mathcal{P}_2 \leftarrow \mathcal{P}_7 & \mathcal{P}_8 \leftarrow \mathcal{P}_{13} & \mathcal{P}_{11} \leftarrow \mathcal{P}_{14} \\
\frac{9. Takt:}{10. Takt:} & \mathcal{P}_0 \to \mathcal{P}_5 & \mathcal{P}_1 \to \mathcal{P}_6 & \mathcal{P}_4 \to \mathcal{P}_9 & \mathcal{P}_{10} \to \mathcal{P}_{15} \\
\frac{11. Takt:}{11. Takt:} & \mathcal{P}_1 \to \mathcal{P}_4 & \mathcal{P}_2 \to \mathcal{P}_5 & \mathcal{P}_3 \to \mathcal{P}_6 & \mathcal{P}_7 \to \mathcal{P}_{10} & \mathcal{P}_9 \to \mathcal{P}_{14} \\
\frac{12. Takt:}{12. T akt:} & \mathcal{P}_1 \leftarrow \mathcal{P}_4 & \mathcal{P}_2 \leftarrow \mathcal{P}_5 & \mathcal{P}_3 \leftarrow \mathcal{P}_6 & \mathcal{P}_7 \leftarrow \mathcal{P}_{10} & \mathcal{P}_9 \leftarrow \mathcal{P}_{14} \\
\frac{13. Takt:}{13. T akt:} & \mathcal{P}_5 \to \mathcal{P}_{10} & \mathcal{P}_6 \to \mathcal{P}_{11} & \mathcal{P}_9 \to \mathcal{P}_{12} \\
\frac{14. Takt:}{15. T akt:} & \mathcal{P}_5 \to \mathcal{P}_8 & \mathcal{P}_6 \to \mathcal{P}_9 & \mathcal{P}_{10} \to \mathcal{P}_{13} \\
\frac{16. Takt:}{
$$

Da beispielsweise der Prozessor  $\mathcal{P}_5$  an jedem der 16 Takte beteiligt ist, kann die Zahl der Takte nicht durch Anderung der Kommunikationsreihenfolge reduziert werden.

Sowohl fur das Streifen- als auch f ur das Keilgebiet ergibt sich als Gesamtkommu nikationsaufwand exakt der in Abschnitt 3.2 angegebene theoretisch unumgangliche Aufwand.

# <sup>4</sup> Einige numerische Resultate

Uber dem Gebiet aus Abbildung 6 wird das bereits in [5] zugrunde gelegte technische Problem betrachtet. Ein keilformiger, beidseitig langs der Halfte seiner schragen Kanten fest eingespannter und ansonsten frei beweglicher Korper wird mit einer flächenverteilten Last nach unten gedrückt.

Der Körper aus Abbildung 5 sei an seinem linken Rand fest eingespannt und wie in Abbildung 12 belastet.

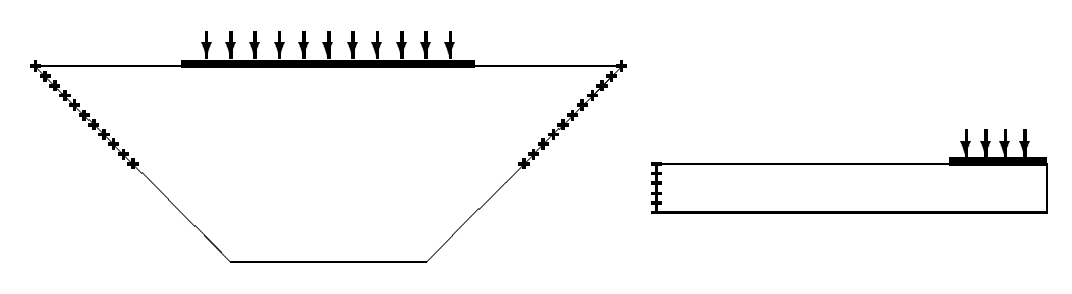

Abbildung 12: Randbedingungen und Lasten

Die Rechnungen wurden auf Vierecksnetzen mit etwa gleichen Kantenlangen in beiden Kichtungen ausgefuhrt. Die CG-Iteration wurde beendet, wenn die Zahl  $\gamma^{++}_{++}$ von Schritt (21) in (2.6) die Ungleichung  $\gamma^{(i+1)} \leq 10^{-12} \gamma^{(0)}$  mit  $\gamma^{(0)}$  von Schritt (10) aus (2.6) erfullt. Die angegebenen Rechenzeiten fur die Losung der Gleichungssysteme wurden auf Transputersystemen der Firma PARSYTEC (Prozessortyp T800 bei bis zu 16 und T805 bei 32 bis 128 Prozessoren) ermittelt.

#### 4.1 4.1 Abhangigkeit der Iterationszahlen von der Zahl der Prozessoren und der Zahl der Unbekannten

In [5] wurde die Abhängigkeit der Iterationszahlen von der Zahl der zur Lösung benutzten Prozessoren bei konstanter Dimension n des Gleichungssystems fur das Keilgebiet aus Abbildung 6 untersucht. Siehe auch Tabelle 11.

Einige Daten fur das Streifengebiet (Abb. 5) sind in Tabelle 1 zusammengestellt:

| $\mathbf n$ | 1   | $\overline{2}$ | 4   | 8   | 16  | 32  | 64  | 128  | $#$ Proc. |
|-------------|-----|----------------|-----|-----|-----|-----|-----|------|-----------|
| 192         | 103 | 99             | 94  | 98  | 115 |     |     |      |           |
| 384         | 132 | 127            | 131 | 139 | 151 |     |     |      |           |
| 640         | 112 | 111            | 113 | 123 | 145 | 186 |     |      |           |
| 960         | 144 | 141            | 144 | 159 | 175 |     |     |      |           |
| 1344        |     | 141            | 146 | 164 | 180 | 239 |     |      |           |
| 2304        |     |                | 126 | 147 | 173 | 231 | 391 |      |           |
| 3520        |     |                | 160 | 183 | 209 | 277 |     |      |           |
| 4992        |     |                |     | 189 | 216 | 285 | 491 |      | $#$ Iter. |
| 8704        |     |                |     | 169 | 199 | 266 | 460 | 910  |           |
| 13440       |     |                |     |     | 243 | 323 | 555 |      |           |
| 19200       |     |                |     |     | 251 | 331 | 564 | 1126 |           |
| 33792       |     |                |     |     |     | 297 | 514 | 1040 |           |
| 52480       |     |                |     |     |     |     | 617 | 1405 |           |
| 75264       |     |                |     |     |     |     | 635 | 1348 |           |
| 102144      |     |                |     |     |     |     | 603 | 1233 |           |
| 133120      |     |                |     |     |     |     |     | 1191 |           |

Tabelle 1: Zusammenhang von Iterationszahlen und Prozessoranzahl

Bei dieser Randwertaufgabe wirken die vorgegebenen Krafte jeweils nur im letzten  $p-1$ ,  $p-1$ , randbedingungen sind und die einzelnen und die einzelnen und die einzelnen und die einzelnen und die einzelnen und die einzelnen und die einzelnen und die einzelnen und die einzelnen und die einzelnen und di Subdomains sind stets nur paarweise uber je eine gemeinsame Kante miteinander

verbunden. Daher ist die Existenz der Randkrafte nach fruhestens <sup>p</sup> Iterationsschritten auch im Prozessor  $P_0$  bekannt. Diese Besonderheiten der betrachteten Randwertaufgabe sind die Hauptursachen für das meiste der Iterationen der Itera-Iterationen der Itera-Itera-Itera tionszahlen mit der Prozessorzahl.

Andererseits wachsen die Iterationszahlen bei konstanter Prozessorzahl mit der Zahl der Freiheitsgrade wesentlich moderater an. So stieg bei 16 Prozessoren die Iterationszahl auf das 2.2-fache, wenn die Zahl der Freiheitsgrade auf das Hundertfache gesteigert wurde.

#### 4.2 Zeitverhalten der Kommunikationstechnologien

In diesem Abschnitt soll das Laufzeitverhalten der drei Kommunikationstechnologien auf verschiedenen Prozessorzahlen und bei unterschiedlichen Gleichunssystemdimensionen (n) miteinander verglichen werden. In den mit  $T_a$  überschriebenen Spalten der folgenden Tabellen ist die fur arithmetische Operationen verbrauchte Zeit und in den mit  $T_q$  markierten Spalten die benotigte Gesamtrechenzeit angegeben. Die Dif ferenz beider Werte entspricht dem Kommunikationsaufwand. Ein hochgestelltes H verweist auf die Hypercube-, ein K auf die Koppelrand- und ein C auf die Crosspointkommunikation. Die Zeitangaben erfolgen in Sekunden.

Am Ende des Abschnitts 3.3 war festgestellt worden, daß sich der Aufwand der reinen Hypercubekommunikation von dem der Koppelkantenkommunikation mit Hypercubekommunikation nur fur die Crosspointdaten in der Groenordnung

$$
\mathcal{O}\left((2p-4)(n_{\ast}^{C}-n_{\bullet}^{C})\right) \qquad (p\geq 2)
$$
\n(4.1)

unterscheidet und daß die dritte betrachtete Kommunikationstechnologie, die den Hypercube auch fur die Crosspointdaten nicht benutzt, weitere Einsparungen der Ordnung . .  $\sim$ 

$$
\mathcal{O}\left(2(p-4)n_{\bullet}^{C}\right) \qquad (p \ge 4)
$$
\n
$$
(4.2)
$$

ermöglicht. Bei der Bewertung des Zeitverhaltens ist zu berücksichtigen, daß von den Einsparungen (4.1) der Zeitbedarf von  $2\mathcal{N}(\mathcal{N})$ : Maximale Koppelkantenzahl eines Subdomain) zusätzlichen Setup-Operationen abzuziehen ist, daß bei  $(4.2)$  zusätzlich  $2\mu$  Setup–Zeiten beim Streifengebiet und 2,4 bzw. 8 Setup–Zeiten beim Keilgebiet auf 4, 8 bzw. mehr als 8 Prozessoren eingespart werden und daß diese Aufwandsunterschiede in jedem Iterationsschritt wirken.

In Tabelle 2 sind die auf einem Prozessor gemessenen Zeiten zusammengestellt. Da mer keinerier Kommunikation auftritt, ist  $T_a = T_g =: T$ .

Die fur die drei Programmversionen gemessenen Zeiten unterscheiden sich nur sehr geringfugig voneinander, jedoch mit der eindeutigen Tendenz  $T \to T \to T^+ \otimes 0$ wohl keine Kommunikation stattfindet. Dies hat seine Ursache in dem bei jeder Version veranderten Operationsablauf bei der Ausfuhrung von Schritt (15) aus (2.6), den das Programm auch bei p=1 formal durchlaufen mu. Bezuglich der mittels Hypercubekommunikation ausgetauschten Daten ist ein Suchprozeß in der Liste aller empfangenen Daten erforderlich, der durch schneller abarbeitbare Kopieroperationen ersetzt werden kann, wenn direkte Kommunikationswege benutzt werden. Dieser

| Gebiet    | $\mathbf n$ | $T^H$  | $T^K$  | $\tau ^{_C}$ |
|-----------|-------------|--------|--------|--------------|
|           | 192         | 7.08   | 6.79   | 6.71         |
| Streifen- | 384         | 32.30  | 31.73  | 31.48        |
| gebiet    | 640         | 68.61  | 68.30  | 68.03        |
|           | 960         | 193.92 | 193.08 | 193.13       |
|           | 142         | 1.17   | 1.06   | 1.06         |
|           | 310         | 4.88   | 4.61   | 4.68         |
| Keil-     | 542         | 8.80   | 8.67   | 8.67         |
| gebiet    | 838         | 25.03  | 24.86  | 24.84        |
|           | 1198        | 42.51  | 42.32  | 42.32        |

Tabelle 2: Zeitmessungen auf einem Prozessor

Ef fekt verbessert zusatzlich zu den Einsparungen im Kommunikationsaufwand das Laufzeitverhalten der drei Programmversionen.

Fur die Rechenzeiten in Tabelle <sup>3</sup> gelten diese Anmerkungen in gleicher Weise, denn nach (4.1) und (4.2) ist aus den veranderten Kommunikationstechnologien bei 2 Prozessoren kein Laufzeitunterschied zu erwarten.

| Gebiet    | $\mathbf n$ | $T_a^H$ | $T^H$  | $T_a^K$ | $T^K$  | $T_a^C$ | $T^C$  |
|-----------|-------------|---------|--------|---------|--------|---------|--------|
|           | 192         | 3.33    | 3.55   | 3.16    | 3.33   | 3.14    | 3.26   |
|           | 384         | 12.38   | 12.77  | 11.80   | 12.06  | 11.16   | 11.36  |
| Streifen- | 640         | 19.97   | 20.40  | 19.80   | 20.07  | 20.04   | 20.27  |
| gebiet    | 960         | 53.12   | 53.83  | 52.40   | 52.85  | 52.13   | 52.52  |
|           | 1344        | 88.78   | 89.64  | 88.22   | 88.75  | 88.22   | 88.69  |
|           | 1792        | 141.57  | 142.57 | 140.89  | 141.50 | 140.76  | 141.28 |
|           | 142         | 0.94    | 0.97   | 0.90    | 0.93   | 0.72    | 0.73   |
|           | 310         | 2.33    | 2.39   | 2.33    | 2.37   | 2.07    | 2.10   |
|           | 542         | 3.41    | 3.48   | 3.29    | 3.34   | 3.25    | 3.28   |
| Keil-     | 838         | 8.93    | 9.03   | 9.06    | 9.13   | 8.70    | 8.75   |
| gebiet    | 1198        | 13.92   | 14.05  | 13.77   | 13.86  | 13.76   | 13.81  |
|           | 1622        | 21.99   | 22.16  | 21.77   | 21.86  | 21.79   | 21.86  |
|           | 2110        | 27.05   | 27.20  | 26.94   | 27.02  | 26.89   | 26.95  |
|           | 2662        | 51.55   | 51.77  | 51.17   | 51.29  | 51.13   | 51.22  |

Tabelle 3: Zeitmessungen auf zwei Prozessoren

Werden 4 Prozessoren benutzt, ist nach (4.1) ein mebarer Zeitunterschied zwischen der Hypercube- und der Koppelkantenkommunikation zu erwarten, während sich letztere nach (4.2) kaum von der Crosspointkommunikationsversion unterscheiden

beim Streifengebiet varliert die Zeitersparnis  $I_g^{\sigma} = I_g^{\sigma}$  zwischen einer halben und  $_4$  Sekunden und  $T_g$   $=$   $T_g$  -hegt meist in der Nahe von 0.25 Sekunden, was der theoretischen Voraussage zumindest nicht widerspricht. Beim Keilgebiet fallen die Unterschiede deutlich geringer aus, was insbesondere an den wesentlich geringeren Iterationszahlen liegt.

| Gebiet    | $\mathbf n$ | $T_a^H$ | $T^H_s$<br>9 | $T_a^K$ | $T_g^K$ | $T_a^C$ | $T^{\mathcal{C}}$ |
|-----------|-------------|---------|--------------|---------|---------|---------|-------------------|
|           | 192         | 4.52    | 4.84         | 2.14    | 2.40    | 1.98    | 2.17              |
|           | 384         | 5.96    | 6.58         | 5.87    | 6.31    | 5.71    | 6.04              |
|           | 640         | 9.36    | 10.02        | 7.36    | 7.78    | 7.29    | 7.61              |
|           | 960         | 21.19   | 22.19        | 17.56   | 18.15   | 17.55   | 18.01             |
| Streifen- | 1344        | 28.59   | 29.83        | 27.91   | 28.63   | 26.61   | 27.20             |
| gebiet    | 1792        | 41.15   | 42.55        | 40.47   | 41.25   | 40.43   | 41.07             |
|           | 2304        | 51.48   | 52.85        | 50.72   | 51.47   | 50.62   | 51.24             |
|           | 2880        | 90.76   | 92.60        | 90.08   | 91.09   | 90.01   | 90.81             |
|           | 3520        | 129.64  | 131.68       | 128.93  | 130.10  | 128.88  | 129.84            |
|           | 4224        | 180.91  | 183.21       | 180.07  | 181.35  | 180.02  | 181.03            |
|           | 142         | 0.56    | 0.62         | 0.52    | 0.58    | 0.58    | 0.62              |
|           | 310         | 1.33    | 1.44         | 1.29    | 1.37    | 1.44    | 1.49              |
|           | 542         | 1.80    | 1.91         | 1.74    | 1.81    | 1.83    | 1.89              |
|           | 838         | 4.12    | 4.30         | 4.08    | 4.18    | 4.25    | 4.34              |
| Keil-     | 1622        | 9.13    | 9.40         | 9.04    | 9.16    | 9.01    | 9.13              |
| gebiet    | 2110        | 10.99   | 11.24        | 10.85   | 10.96   | 10.77   | 10.88             |
|           | 2662        | 18.56   | 18.89        | 18.49   | 18.63   | 18.42   | 18.57             |
|           | 3278        | 25.88   | 26.26        | 25.71   | 25.87   | 25.66   | 25.83             |
|           | 3958        | 34.71   | 35.15        | 34.60   | 34.78   | 34.49   | 34.70             |
|           | 4702        | 43.73   | 44.21        | 43.56   | 43.77   | 43.40   | 43.62             |

Tabelle 4: Zeitmessungen auf vier Prozessoren

Tabelle 5 enthalt einige der auf 8 Prozessoren ermittelten Rechenzeiten. Nach (4.1) und (4.2) sind ein monotones Anwachsen der Zeitersparnis  $I_g - I_g$  -mit der Problemgrobe n und etwa konstante Unterschiede zwischen  $T_{\tilde{g}}^+$  und  $T_{\tilde{g}}^-$  zu erwarten: Die rolge der  $I_g$   $=$   $I_g$   $=$  werte wachst bei belden betrachteten Gebieten monoton von 9.14 auf 4.91 (Streifengebiet) bzw. von 9.04 auf 1.81 Sekunden (Keilgebiet), was die These  $\left| \bigcup_{i=1}^{n} \sum_{i=1}^{n} a_i \right|$  unterstutzt. Die Differenzen  $I_g$   $\left| -I_g \right|$  bewegen sich eher unregelmaig zwischen 0.21 und 1.50 bzw. zwischen {0.04 und 0.19 Sekunden.

| Gebiet    | $\mathbf n$ | $\bar{T}^H$<br>$\boldsymbol{a}$ | $T^H$  | $T^K$  | $\overline{T}^K$ | $\tau ^{c}$<br>$\boldsymbol{a}$ | $\bar{T}^C$ |
|-----------|-------------|---------------------------------|--------|--------|------------------|---------------------------------|-------------|
|           | 192         | 1.23                            | 1.78   | 1.21   | 1.64             | 1.16                            | 1.39        |
|           | 384         | 2.93                            | 3.95   | 2.88   | 3.56             | 2.69                            | 3.10        |
|           | 640         | 3.56                            | 4.67   | 3.48   | 4.12             | 3.34                            | 3.73        |
|           | 960         | 8.41                            | 10.12  | 8.35   | 9.28             | 7.50                            | 8.10        |
|           | 1344        | 11.03                           | 13.08  | 11.17  | 12.17            | 10.71                           | 11.37       |
|           | 1792        | 15.22                           | 17.66  | 14.86  | 16.00            | 14.82                           | 15.63       |
| Streifen- | 2304        | 18.14                           | 20.50  | 18.13  | 19.08            | 17.67                           | 18.42       |
| gebiet    | 2880        | 32.47                           | 35.60  | 32.67  | 34.00            | 31.55                           | 32.50       |
|           | 3520        | 43.19                           | 46.80  | 42.41  | 43.86            | 42.52                           | 43.65       |
|           | 4224        | 57.49                           | 61.53  | 56.77  | 58.47            | 56.68                           | 57.91       |
|           | 4992        | 70.77                           | 74.95  | 69.99  | 71.63            | 69.91                           | 71.10       |
|           | 6720        | 105.98                          | 110.49 | 105.08 | 106.51           | 105.00                          | 106.20      |
|           | 8704        | 142.73                          | 147.33 | 141.76 | 143.10           | 141.69                          | 142.56      |
|           | 9792        | 199.29                          | 204.65 | 198.14 | 199.74           | 198.06                          | 199.07      |

Tabelle 5: Zeitmessungen auf acht Prozessoren

| Gebiet | $\mathbf n$ | $T_a^H$ | $T^H$ | $T_a^K$ | $T_{\ast}^K$ | $T_a^C$ |       |
|--------|-------------|---------|-------|---------|--------------|---------|-------|
|        | 142         | 0.52    | 0.68  | 0.51    | 0.64         | 0.49    | 0.59  |
|        | 310         | 0.98    | 1.24  | 0.95    | 1.12         | 0.93    | 1.05  |
|        | 542         | 1.26    | 1.58  | 1.22    | 1.40         | 1.18    | 1.31  |
|        | 838         | 2.36    | 2.80  | 2.28    | 2.50         | 2.25    | 2.43  |
|        | 1198        | 3.18    | 3.73  | 3.08    | 3.32         | 3.06    | 3.26  |
| Keil-  | 2110        | 4.93    | 5.60  | 4.75    | 5.00         | 4.74    | 4.97  |
| gebiet | 2662        | 8.05    | 8.89  | 7.79    | 8.09         | 7.86    | 8.13  |
|        | 3278        | 10.25   | 11.19 | 9.81    | 10.13        | 10.01   | 10.31 |
|        | 4702        | 15.69   | 16.87 | 15.45   | 15.83        | 15.32   | 15.67 |
|        | 6382        | 23.08   | 24.46 | 22.85   | 23.26        | 22.66   | 23.07 |
|        | 8318        | 29.82   | 31.25 | 29.48   | 29.89        | 29.46   | 29.88 |
|        | 10510       | 49.30   | 51.11 | 48.93   | 49.44        | 48.90   | 49.43 |
|        | 11702       | 56.85   | 58.77 | 56.44   | 56.96        | 56.41   | 56.97 |

bei verwendung von 10 Prozessoren ist  $I_g - I_g = \mathcal{O}$  $\left(28n^{C}_{*}\right)$  $\sim$ zu erwarten, d.h., die Laufzeitunterschiede sollten monoton mit n wachsen und groer sein als bei 8 Prozessoren. Die Differenzen  $T_q^{\sigma+1} - T_q^{\sigma-1}$ sollten ebenfalls grober sein als im Fall p=8:

| Gebiet    | $\bf n$ | $T_a^H$ | $T^H_q$ | $T_a^K$ | $T_g^K$  | $T_a^C$  | $T_a^C$  |
|-----------|---------|---------|---------|---------|----------|----------|----------|
|           | 192     | 1.99    | 2.99    | 1.46    | 2.24     | 0.84     | 1.14     |
|           | 384     | 2.18    | 3.93    | 2.32    | 3.43     | 1.80     | 2.27     |
|           | 640     | 2.58    | 4.67    | 2.74    | $3.85\,$ | 2.24     | 2.76     |
|           | 960     | 5.77    | 8.81    | 4.88    | 6.31     | 4.68     | 5.39     |
|           | 1344    | 5.78    | 9.40    | 5.57    | 7.11     | 5.24     | $6.05\,$ |
|           | 1792    | 7 42    | 11.69   | 7.24    | 8.93     | 6.60     | 7.54     |
|           | 2304    | 993     | 14.42   | 8.97    | 10.61    | 8.32     | 9.28     |
|           | 2880    | 15.01   | 20.75   | 13.77   | 15.60    | 13.62    | 14.76    |
| Streifen- | 3520    | 19.98   | 26.61   | 17.41   | 19.59    | 17.28    | 18.57    |
| gebiet    | 4224    | 22.80   | 30.42   | 22.72   | 25.15    | 21.84    | 23.20    |
|           | 4992    | 27.85   | 36.02   | 25.93   | 28.43    | 25.70    | 27.15    |
|           | 6720    | 37.15   | 46.39   | 36.15   | 38.74    | 35.99    | 37.63    |
|           | 8704    | 48.31   | 57.71   | 47.23   | 49.60    | 47.09    | 48.46    |
|           | 9792    | 69.65   | 80.78   | 68.36   | 71.08    | 68.20    | 69.69    |
|           | 10944   | 81.58   | 93.52   | 80.17   | 82.78    | 80.01    | 81.59    |
|           | 13440   | 112.92  | 127.45  | 111.22  | 113.96   | 111.05   | 112.85   |
|           | 16192   | 152.84  | 168.74  | 150.87  | 153.56   | 150.68   | 152.55   |
|           | 19200   | 188.96  | 205.48  | 186.83  | 189.76   | 186.66   | 188.53   |
|           | 142     | 0.39    | 0.73    | 0.53    | 0.81     | 0.49     | 0.69     |
|           | 310     | 0.83    | 1.36    | 0.78    | 1.12     | $1.00\,$ | 1.24     |
|           | 542     | 1.07    | 1.74    | 0.94    | 1.28     | 0.91     | 1.16     |
|           | 838     | 1.83    | 2.74    | 1.66    | $2.07\,$ | 1.63     | 1.94     |
| Keil-     | 1198    | 2.68    | 3.81    | 2.12    | 2.56     | 2.08     | $2.43\,$ |
| gebiet    | 1622    | 2.76    | 4.14    | 2.75    | $3\ 23$  | 2.71     | 3.14     |
|           | 2110    | 3.29    | 4.96    | 3.08    | 3.52     | 3.09     | 3.49     |
|           | 2662    | 6.12    | 8.05    | 4.98    | 5.49     | 5.05     | 5.51     |
|           | 3278    | 6.59    | 8.57    | 6.32    | 6.88     | 6.24     | 6.75     |
|           | 3958    | 8.84    | 11.09   | 7.98    | 8.57     | 7.78     | 8.34     |
|           | 4702    | 9.51    | 11.92   | 9.30    | 9.90     | 9.22     | 9.80     |

Tabelle 6: Zeitmessungen auf 16 Prozessoren

| Gebiet | n     | TН    |       | TΚ    |       |       |           |
|--------|-------|-------|-------|-------|-------|-------|-----------|
|        | 6382  | 14.03 | 16.86 | 13.55 | 14.19 | 13.31 | 13.95     |
|        | 8318  | 18.41 | 21.55 | 18.31 | 18.97 | 17.95 | 18.67     |
|        | 10510 | 28.77 | 32.49 | 28.22 | 28.97 | 28.04 | 28.87     |
| Keil-  | 11702 | 33.06 | 37.04 | 32.57 | 33.36 | 32.47 | $3\,3.34$ |
| gebiet | 12958 | 39.56 | 43.95 | 38.94 | 39.79 | 39.02 | 39.96     |
|        | 15662 | 53.96 | 59.08 | 53.39 | 54.36 | 53.29 | 54.41     |
|        | 18622 | 67.78 | 73.32 | 67.03 | 68.07 | 67.10 | 68.31     |

Die aus den gemessenen Werten ermittelten Zeitunterschiede  $T_g^+ - T_g^-$  wachsen bei beiden Testaufgaben wie theoretisch erwartet und sind etwa doppelt so gro wie bei 8 Prozessoren (zwischen 0.75 und 16 Sekunden beim Streifengebiet und bis zu 5 Sekunden beim Keilgebiet). Die werte fur  $T_{\tilde{g}}^{\tau} - T_{\tilde{g}}^{\tau}$  sind beim Keilgebiet vergleichsweise gering. Beine Streifengebiet liegen sie etwa konstant bei ca. 1 Sekunde und die sind damit ungefähr doppelt so groß wie bei 8 Prozessoren.

r ur nechnungen auf 52 Frozessoren wurde  $I_g$  =  $I_g$  =  $\sigma$  $60n_*^C$  $\sim$ vorausgesagt:

| Gebiet    | $\bf n$ | $T_a^H$ | $T^H_\cdot$ | $T_a^K$   | $T_a^K$ | $T_a^C$ | $T^C_s$  |
|-----------|---------|---------|-------------|-----------|---------|---------|----------|
|           | 640     | 2.73    | 8.18        | 2.47      | 5.35    | 2.22    | 3.16     |
|           | 1344    | 5.98    | 15.82       | $5\;30$   | 9.22    | 4.94    | 6.38     |
|           | 2304    | 7.56    | 19.90       | 6.74      | 10.71   | 6.40    | 7.95     |
|           | 3520    | 15.04   | 32.71       | 13.79     | 18.97   | 13.37   | 15.40    |
|           | 4992    | 19.57   | 41.13       | 17.94     | 23.40   | 17.52   | 19.86    |
|           | 6720    | 24.08   | 48.37       | 22.20     | 27.25   | 21.79   | 23.89    |
|           | 8704    | 29.19   | 55.56       | 27.06     | 32.07   | 26.68   | 28.93    |
| Streifen- | 10944   | 49.81   | 83.25       | 47.03     | 52.73   | 46.60   | 49.04    |
| gebiet    | 13440   | 64.06   | 102.93      | 60.74     | 66.95   | 60.27   | 63.16    |
|           | 16192   | 81.21   | 126.07      | 77.34     | 83.61   | 76.86   | 79.89    |
|           | 19200   | 95.55   | 143.06      | 91.37     | 97.89   | 90.92   | 93.89    |
|           | 25984   | 129.47  | 181.58      | 124.81    | 131.08  | 124.38  | 127.28   |
|           | 33792   | 170.63  | 226.87      | 165.54    | 171.48  | 165.14  | 167.88   |
|           | 42624   | 284.88  | 356.68      | 278.26    | 285.19  | 277.82  | 281.03   |
|           | 49842   |         |             | 324.73    | 331.95  | 324.29  | 327.61   |
|           | 542     | 1.57    | 3.30        | 1.13      | 2.01    | 1.08    | 1.48     |
|           | 1198    | 3.26    | 6.18        | 1.95      | 3.05    | 1.92    | 2.45     |
|           | 3278    | 5.50    | 10.90       | 4.85      | 6.20    | 4.97    | 5.72     |
|           | 6382    | 10.05   | 17.66       | 8.45      | 9.89    | 7.59    | $8.54\,$ |
| Keil-     | 12958   | 21.12   | 33.18       | 20.16     | 21.89   | 20.37   | 21.62    |
| gebiet    | 15662   | 26.74   | 40.66       | 25.68     | 27.53   | 26.05   | 27.41    |
|           | 18622   | 32.08   | 47.10       | 31.23     | 33.13   | 30.63   | 32.03    |
|           | 25310   | 43.88   | 60.55       | $42.24\,$ | 44.12   | 42.11   | 43.59    |
|           | 33022   | 60.66   | 79.51       | 58.89     | 60.84   | 58.96   | 60.60    |
|           | 41758   | 95.28   | 118.09      | 93.04     | 95.25   | 93.07   | 94.96    |
|           | 46510   |         |             | 108.82    | 111.11  | 108.70  | 110.70   |

Tabelle 7: Zeitmessungen auf 32 Prozessoren

Die ermittelten Zeitunterschiede  $I_q^{\perp} - I_q^{\perp}$  wachsen monoton, sind knapp dreimal so grob wie bei 16 Prozessoren und betragen 20 bis 50% der Zeiten  $T_g^+$ , werden also sowohl mit wachsender Prozessorzahl als auch mit wachsenden Freiheitsgradzahlen

zunehmend signifikanter. Die werte fur  $T_{\tilde{g}}^\ast - T_{\tilde{g}}^\ast$  sind fur das Streifengebiet monoton was in der Iteration der Iteration das Anwardsender Iterations zu der Iterations zu der Iterationszahlen bedingt sein durfte, und etwa doppelt so gro wie bei 16 Prozessoren. Beim Keilgebiet ist keine klare Tendenz fur  $T_{\tilde{g}}^+ = T_{\tilde{g}}^-$  feststellbar.

bei Rechnungen auf 64 Frozessoren mutten sich  $I_g$  und  $I_g$  in der Grobenordnung  $\cup$  (124 $n_*$  ) unterscheiden:

| Gebiet    | $\bf n$ | $T_a^H$ | $T_q^H$ | $T_a^K$ | $T_q^K$ | $T_a^C$ | $T_q^C$           |
|-----------|---------|---------|---------|---------|---------|---------|-------------------|
|           | 2304    | 12.35   | 66.83   | 13.68   | 28.79   | 9.11    | 12.44             |
|           | 4992    | 28.21   | 125.45  | 20.47   | 40.24   | 19.54   | 24.73             |
|           | 13440   | 70.73   | 248.76  | 52.90   | 77.24   | 50.93   | 57.91             |
| Streifen- | 25984   | 109.46  | 346.00  | 83.23   | 105.17  | 81.48   | 89.99             |
| gebiet    | 42624   | 213.35  | 540.84  | 175.59  | 199.54  | 173.68  | 180.53            |
|           | 52480   | 273.05  | 660.40  | 228.27  | 254.17  | 226.25  | 234.17            |
|           | 63360   | 346.82  | 796.96  | 294.36  | 322.01  | 292.24  | 300.73            |
|           | 75264   | 402.95  | 879.81  | 347.20  | 374.49  | 345.19  | 353.93            |
|           | 88192   | 455.17  | 945.56  | 397.54  | 423.58  | 395.80  | 404.02            |
|           | 102144  |         |         | 464.49  | 490.28  | 462.67  | 470.86            |
|           | 542     | 1.33    | 6.19    | 1.03    | 3.85    | 0.87    | $\overline{1.51}$ |
|           | 1198    | 2.06    | 9.87    | 1.95    | 5.12    | 1.48    | 2.27              |
|           | 4702    | 5.67    | 23.50   | 4.53    | 8.44    | 4.54    | 5.74              |
|           | 8318    | 8.67    | 32.76   | 6.84    | 10.90   | 6.69    | 8.27              |
|           | 15662   | 20.55   | 58.27   | 16.79   | 21.77   | 16.51   | 18.62             |
| Keil-     | 25310   | 31.85   | 77.30   | 27.07   | 31.95   | 26.78   | 29.07             |
| gebiet    | 33022   | 43.04   | 95.26   | 37.43   | 42.38   | 37.04   | 39.55             |
|           | 41758   | 66.30   | 129.35  | 59.25   | 64.75   | 59.02   | 61.91             |
|           | 46510   | 76.24   | 143.70  | 68.64   | 74.26   | 68.36   | 71.39             |
|           | 51518   | 89.74   | 163.69  | 81.42   | 87.30   | 81.07   | 84.31             |
|           | 62302   | 119.66  | 205.28  | 109.81  | 116.11  | 109.53  | 113.27            |
|           | 74110   | 148.09  | 240.18  | 137.41  | 143.82  | 137.17  | 141.04            |
|           | 80398   |         |         | 147.28  | 153.46  | 147.04  | 150.79            |

Tabelle 8: Zeitmessungen auf 64 Prozessoren

Die in Tabelle 8 angegebenen Rechenzeiten sind in den Abbildungen 14 und 13 graf isch dargestellt:

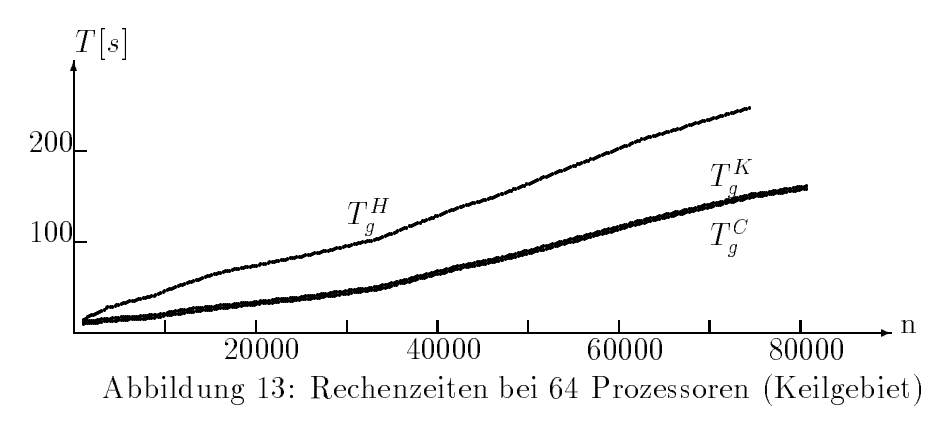

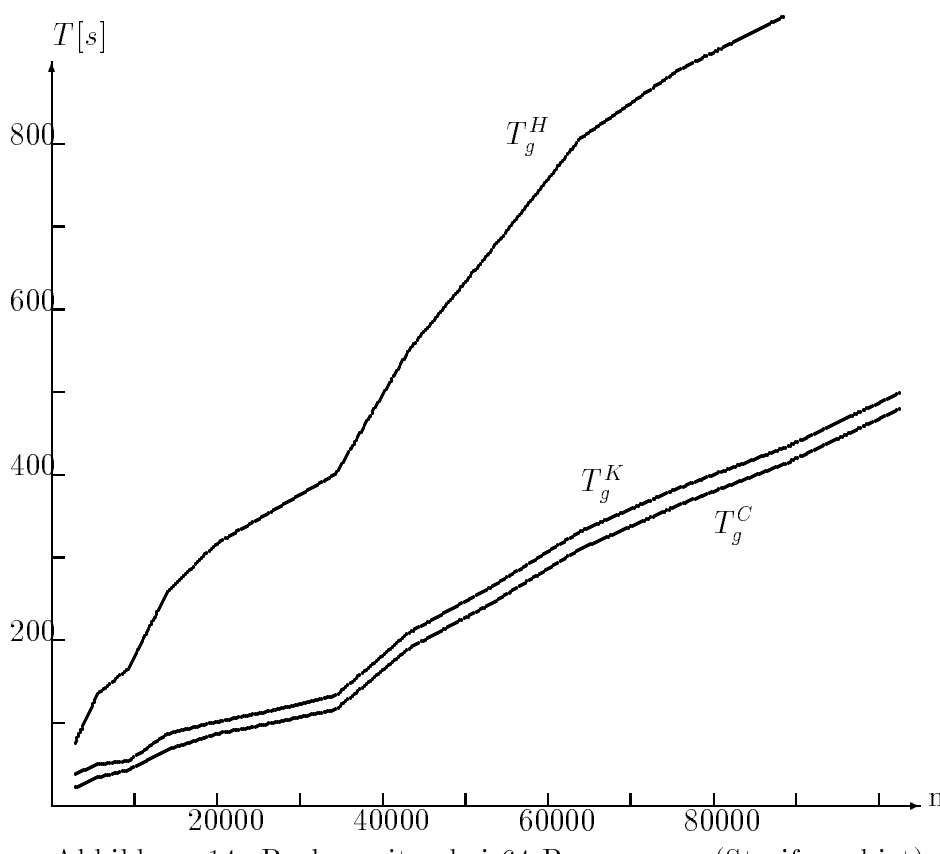

Abbildung 14: Rechenzeiten bei 64 Prozessoren (Streifengebiet)

Mit Zeiteinsparungen zwischen 14 und 20 Sekunden bzw. 4-40% der Zeit  $T_g^K$  beim  $g \rightarrow \infty$ Streifengebiet und ca. 2.5 Sekunden bzw. 2–50% von  $T_d^{\text{--}}$  beim Keilgebiet wird bei 64 und mehr Prozessoren auch die Zeitersparnis  $\overline{I}_g = \overline{I}_g$  zunehmend attraktiv. Die Zeitamerenzen  $I_g$  –  $I_g$  erreichen 50–70% der Zeit  $I_g$  und betragen bis zu 520 Sekunden beim Streifen{ und bis zu 96 Sekunden beim Keilgebiet. Beide Zeitdif ferenzen betragen das Doppelte bis Funf fache der auf <sup>32</sup> Prozessoren erreichten Werte.

Ist das Berechnungsgebiet auf 128 Prozessoren verteilt, dann kann nach (4.1) und (4.2) eine erneute Verdoppelung der Zeitunterschiede zwischen den drei Kommunikationstechniken gegenuber den auf <sup>64</sup> Prozessoren festgestellten Einsparungen erwartet werden. Tatsächlich sind die ermittelten Unterschiede siebenmal so groß. Ein Grund dafur ist sicher in den Prozessorbelastungen, die bei Verwendung der Hy percubekommunikation durch das "Durchrouten" der Daten entlang der physischen Prozessorlinks entstehen, zu sehen. Beim Streifengebiet liegen die Zeitdifferenzen  $T_{g}^{\tau} = T_{g}^{\tau}$  mit 740 bis 5600 Sekunden bei 80 bis 90% der jeweiligen Rechenzeiten  $T_{g}^{\tau}$ . Fur das Keilgebiet konnten je nach Problemgr oe 25 bis 500 Sekunden Unterschied restgestellt werden, was 50 bis 80% der Zeiten  $I_g$  –entspricht.

Beim Vergleich der Koppelkanten- mit der Crosspointkommunikation auf 128 Prozessoren ergeben sich Zeitunterschiede zwischen 100 und 160 Sekunden beim Streifen- und 13 bis 20 Sekunden beim Keilgebiet. Das sind 10 bis 70% des Zeitbedarfs der CG-Iteration mit Koppelkantenkommunikation.

| Gebiet    | $\mathbf n$ | $T_a^H$ | $T_a^H$ | $T_a^K$            | $T_a^K$   | $T_a^C$ | $T_a^C$ |
|-----------|-------------|---------|---------|--------------------|-----------|---------|---------|
|           | 8704        | 63.63   | 886.41  | $\overline{41.04}$ | 143.17    | 33.72   | 42.62   |
|           | 19200       | 142.53  | 1659.32 | 93.62              | 221.99    | 84.41   | 98.34   |
|           | 33792       | 176.98  | 2042.43 | 113.94             | 234.37    | 105.52  | 120.09  |
|           | 52480       | 391.00  | 3521.20 | 269.22             | 432.31    | 258.25  | 277.41  |
| Streifen- | 75264       | 473.90  | 4073.50 | 329.13             | 487.39    | 318.38  | 339.18  |
| gebiet    | 102144      |         |         | 385.93             | 531.77    | 376.11  | 396.76  |
|           | 133120      |         |         | 475.68             | 617.91    | 466.31  | 487.29  |
|           | 168192      |         |         | 789.57             | 945.78    | 779.65  | 803.35  |
|           | 207360      |         |         | 1101.04            | 1281.76   | 1089.86 | 1119.34 |
|           | 2110        | 2.93    | 40.99   | $2.25\,$           | 16.01     | 1.79    | 3.07    |
|           | 4702        | 5.69    | 73.43   | 4.16               | 20.77     | 3.51    | 5.25    |
|           | 8318        | 7.68    | 98.49   | 5.26               | 22.18     | 4.65    | 6.65    |
|           | 12958       | 13.66   | 143.71  | 9.73               | $29.32\,$ | 10.04   | 12.59   |
|           | 18622       | 17.54   | 177.95  | 12.22              | 32.45     | 12.23   | 15.10   |
|           | 25310       | 21.25   | 202.66  | 14.92              | 34.69     | 14.29   | 17.79   |
| Keil-     | 41758       | 40.59   | 288.89  | 30.00              | 51.59     | 29.42   | 33.40   |
| gebiet    | 62302       | 64.03   | 396.80  | 48.13              | 72.09     | 47.41   | 52.07   |
|           | 100798      | 99.71   | 496.12  | 78.40              | 101.19    | 77.73   | 82.67   |
|           | 131582      | 132.71  | 574.85  | 107.53             | 130.09    | 106.78  | 112.32  |
|           | 148510      | 178.51  | 680.06  | 146.82             | 171.16    | 145.98  | 152.08  |
|           | 166462      |         |         | 171.52             | 196.16    | 170.66  | 176.80  |
|           | 185438      |         |         | 199.52             | 224.78    | 198.68  | 205.13  |

Tabelle 9: Zeitmessungen auf 128 Prozessoren

Die Rechenzeiten aus Tabelle 9 sind in den Abbildungen 15 und 16 grafisch dargestellt:

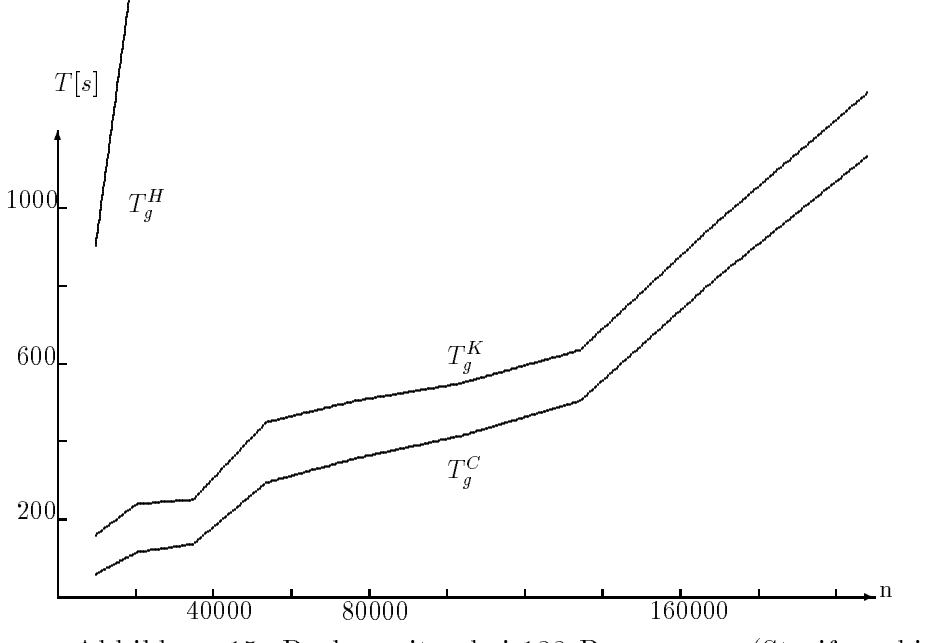

Abbildung 15: Rechenzeiten bei 128 Prozessoren (Streifengebiet)

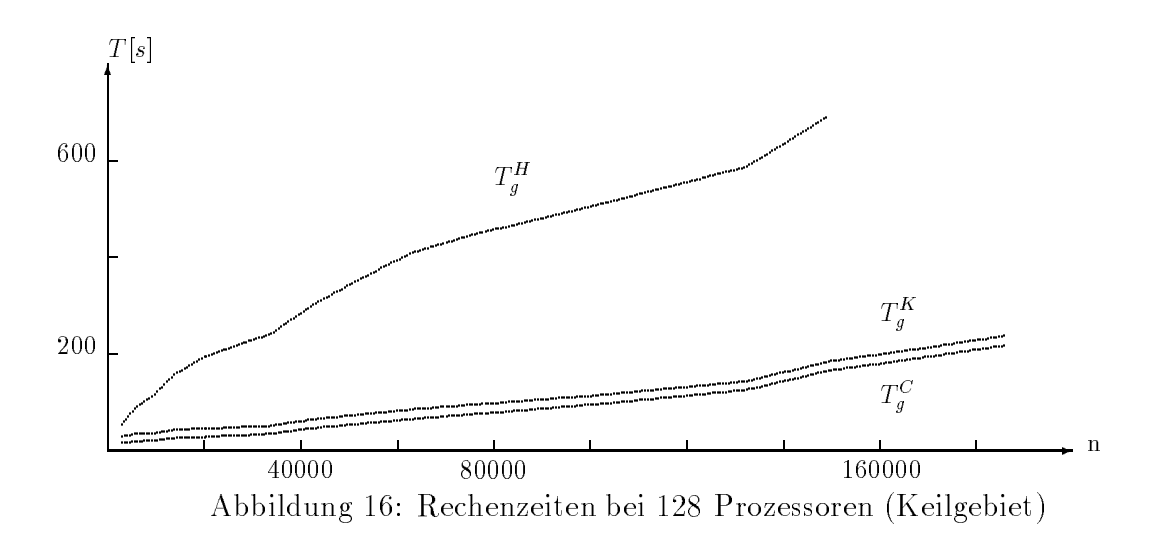

#### Zusammenfassung

Die in Abschnitt 3 vorausgesagten Unterschiede im Laufzeitverhalten der drei betrachteten Kommunikationsmodelle konnten anhand der beiden Testaufgaben aus Abbildung 12 praktisch verif iziert werden. Besonders deutlich werden die Unters nur wenige bei Gebieten die Teilgebiete benach die Teilgebiete benach die Teilgebiete benach die Teilgebiete domains haben, wie das beim Streifengebiet der Fall war. Erwartungsgemäß sind die beobachteten Unterschiede zwischen der Koppelkanten{ und der Crosspointkommunikation wesentlich geringer als zwischen der Hypercube- und der Koppelkantenkommunikation. Dennoch ist die Crosspointkommunikation insbesondere bei Prozessorzahlen  $p \geq 64$  zu bevorzugen.

### 4.3 Speed Up

In [5] wurden bereits Speed Up{Werte fur das Keilgebiet bei Verwendung der Hyper cubekommunikation bestimmt und festgestellt, daß ab 32 Prozessoren aufgrund des großen Kommunikationsaufwandes keine akzeptablen Werte mehr erreicht werden konnten. Hier soll untersucht werden, wie sich die beiden anderen Kommunikationstypen auf die Effizienz auswirken.

Aus den in den Tabellen 2–9 angegebenen Rechenzeiten  $I_g$  werden die Speed-Up Werte S: berechnet, indem das k{fache der auf k Prozessoren ermittelten Zeiten durch die entsprechenden auf mehr als k Prozessoren erhaltenen Zeiten dividiert wird, wobei k die kleinste Prozessoranzahl ist, auf der die Aufgabe mit der entsprechenden Zahl von Freiheitsgraden realisiert werden konnte. Werden diese Speed{ Up{Werte noch durch die Zahl der benutzten Prozessoren dividiert, ergeben sich die effizienzen *e* .

Die so ermittelten Zahlen sind in den Tabellen 10 und 11 zusammengestellt:

| $\mathbf n$ | $\mathbf{p}$   | #It        | $T^H_g$     | $T_q^K$  | $T^C_g$            | $S^H$    | $S^{K}$   | $S^C$     | $E^H$    | $E^{K}$  | $E^C$     |
|-------------|----------------|------------|-------------|----------|--------------------|----------|-----------|-----------|----------|----------|-----------|
|             | $\mathbf{1}$   | 103        | $7.1\,$     | 6.8      | 6.7                |          |           |           |          |          |           |
|             | $\sqrt{2}$     | 99         | $3.6\,$     | $3.3\,$  | $3\, .3$           | $1.97\,$ | $2.06\,$  | $2.03\,$  | 0.99     | 1.03     | $1.02\,$  |
| 192         | $\overline{4}$ | 94         | $4.8\,$     | $2.4\,$  | $2.2\,$            | 1.48     | $2.83\,$  | 3.05      | 0.37     | 0.71     | 0.76      |
|             | 8              | 98         | $1.8\,$     | 1.6      | 1.4                | 3.94     | 4.25      | 4.79      | 0.49     | 0.53     | 0.60      |
|             | 16             | 115        | $3\;0$      | $2.2\,$  | $1.1\,$            | $2.37\,$ | $3.09\,$  | 6.09      | $0.15\,$ | 0.19     | $0.38\,$  |
|             | $\mathbf{1}$   | 132        | 32.3        | 31.7     | 31.5               |          |           |           |          |          |           |
|             | $\sqrt{2}$     | 127        | 12.8        | $12.1\,$ | 11.4               | $2.52\,$ | $2.62\,$  | 2.76      | 1.26     | 1.31     | 1.38      |
| 384         | $\overline{4}$ | 131        | 6.6         | 6.3      | $6.0\,$            | 4.89     | 5.03      | $5.25\,$  | 1.22     | 1.26     | 1.31      |
|             | $\,$ $\,$      | $139\,$    | $4.0\,$     | 3.6      | $3.1\,$            | 8.07     | 8.81      | 10.16     | $1.01\,$ | 1.10     | 1.27      |
|             | 16             | $151\,$    | $3\,$ $9\,$ | $3.4\,$  | $2.3\,$            | $8.28\,$ | $9.32\,$  | 13.70     | 0.52     | 0.58     | $0.86\,$  |
|             | $\mathbf{1}$   | <b>112</b> | 68.6        | 68.3     | $68.0\,$           |          |           |           |          |          |           |
|             | $\sqrt{2}$     | 111        | $20.4\,$    | $20.1\,$ | $20.3\,$           | 3.36     | 3.40      | 3.35      | 1.68     | 1.70     | 1.67      |
| 640         | $\overline{4}$ | $113\,$    | $10.0\,$    | 7.8      | $7.6\,$            | 6.86     | 8.76      | 8.95      | 1.71     | 2.19     | $2.24\,$  |
|             | $\,$ $\,$      | $123\,$    | $4.7\,$     | 4.1      | $3.7\,$            | 14.60    | 16.66     | 18.38     | 1.82     | 2.08     | $2\, .30$ |
|             | 16             | 145        | 4.7         | $3.8\,$  | $2.8\,$            | 14.60    | 17.97     | 24.29     | $0.91\,$ | 1.12     | $1.52\,$  |
|             | $3\sqrt{2}$    | 186        | $8.2\,$     | $5.4\,$  | $3.2\,$            | $8.37\,$ | 12.65     | $2\,1.25$ | $0.26\,$ | 0.40     | $0.66\,$  |
|             | $\mathbf{1}$   | 144        | 193.9       | 193.1    | 193.1              |          |           |           |          |          |           |
|             | $\overline{2}$ | 141        | 53.8        | 52.8     | $52.5\,$           | 3.60     | 3.66      | 3.68      | 1.80     | 1.83     | 1.84      |
| 960         | $\overline{4}$ | 144        | $22.2\,$    | 18.2     | 18.0               | 8.73     | 10.61     | 10.73     | 2.18     | 2.65     | 2.68      |
|             | 8              | 159        | $10.1\,$    | 9.3      | $8.1\,$            | 19.20    | 20.76     | 23.84     | $2.40\,$ | 2.60     | $2.98\,$  |
|             | 16             | 175        | $8.8\,$     | $6\,3$   | $5.4\,$            | 22.03    | 30.65     | 35.76     | 1.38     | $1.92\,$ | $2.23\,$  |
|             | $\sqrt{2}$     | 141        | 89.6        | 88.8     | 88.7               |          |           |           |          |          |           |
|             | $\sqrt{4}$     | 146        | $29.8\,$    | $28.6\,$ | $27.2\,$           | 6.01     | 6.21      | 6.52      | 1.50     | 1.55     | 1.63      |
| 1344        | 8              | 164        | $13.1\,$    | 12.2     | $11.4\,$           | 13.68    | 14.56     | 15.56     | 1.71     | 1.82     | 1.95      |
|             | 16             | 180        | $9.4\,$     | 7.1      | $6.0\,$            | 19.06    | 25.01     | 29.57     | 1.19     | 1.56     | 1.85      |
|             | $3\sqrt{2}$    | $\bf 239$  | 15.8        | $9.2\,$  | $6\,.4$            | 11.34    | 19.30     | 27.72     | 0.35     | 0.60     | 0.87      |
|             | $\overline{4}$ | 126        | 52.8        | 51.5     | $5\overline{1.2}$  |          |           |           |          |          |           |
|             | $\,$ $\,$      | 147        | $20.5\,$    | 19.1     | 18.4               | 10.30    | 10.79     | 11.13     | 1.29     | 1.35     | 1.39      |
| 2304        | 16             | 173        | 14.4        | 10.6     | $9\,\,3$           | 14.67    | 19.43     | 22.02     | 0.92     | 1.21     | 1.38      |
|             | $3\sqrt{2}$    | 231        | 19.9        | 10.7     | $8.0\,$            | 10.61    | 19.25     | 25.60     | 0.33     | 0.60     | $0.80\,$  |
|             | 64             | 391        | 66.8        | $28.8\,$ | $12.4\,$           | $3.16\,$ | 7.15      | 16.52     | 0.05     | 0.11     | $0.26\,$  |
|             | $\overline{4}$ | 160        | 131.7       | 130.1    | 129.8              |          |           |           |          |          |           |
| 3520        | $\,$ $\,$      | 183        | 46.8        | 43.9     | $43.6\,$           | 11.26    | 11.85     | 11.91     | 1.41     | 1.48     | 1.49      |
|             | 16             | 209        | $26.6\,$    | 19.6     | $18.6\,$           | 19.80    | 26.55     | 27.91     | 1.24     | 1.66     | 1.74      |
|             | 32             | 277        | 32.7        | 19.0     | $15.4\,$           | 16.11    | 27.39     | 33.71     | 0.50     | 0.86     | 1.05      |
|             | 8              | 189        | 75.0        | 71.6     | 71.                |          |           |           |          |          |           |
| 4992        | 16             | 216        | $36.0\,$    | $28.4\,$ | $27.2\,$           | 16.67    | 20.17     | $20.91\,$ | 1.04     | 1.26     | $1.31\,$  |
|             | $32\,$         | $285\,$    | 41.1        | 23.4     | 19.9               | 14.60    | 24.48     | 28.58     | 0.46     | 0.76     | 0.89      |
|             | 64             | 491        | $125.4\,$   | 40.2     | $24.7\,$           | 4.78     | 14.25     | 23.03     | 0.07     | $0.22\,$ | $0.36\,$  |
|             | 8              | 169        | 147.3       | 143.1    | $\overline{1}42.6$ |          |           |           |          |          |           |
|             | 16             | 199        | 57.7        | 49.6     | 48.5               | 20.42    | 23.08     | $23.52\,$ | 1.28     | 1.44     | 1.47      |
| 8704        | $32\,$         | 266        | 55.6        | 32.1     | $28.9\,$           | 21.19    | 35.66     | 39.47     | 0.66     | 1.11     | $1.23\,$  |
|             | 64             | 460        | 155.8       | 44.4     | 33.5               | $7\,.56$ | 25.78     | 34.05     | 0.12     | 0.40     | 0.53      |
|             | 128            | 910        | 886.4       | 143.2    | 42.6               | $1.33\,$ | 7.99      | $26.78\,$ | 0.01     | 0.06     | $0.21\,$  |
|             | 16             | 243        | 127.4       | 114.0    | 112.8              |          |           |           |          |          |           |
| 13440       | 32             | 323        | 102.9       | 67.0     | 63.2               | 19.81    | $27.22\,$ | $28.56\,$ | 0.62     | 0.85     | 0.89      |
|             | 64             | 555        | 248.8       | 77.2     | 57.9               | 8.19     | 23.63     | 31.17     | $0.13\,$ | 0.37     | 0.49      |

Tabelle 10: Speed Up (Streifengebiet)

| $\mathbf n$ | p   | #It  | $\tau\pi H$              | TК    | $\bar{T}_s^C$ | $S^H$     | $S^K$ | $\overline{S}^C$ | $E^H$           | $E^K$ | $E^{\boldsymbol{C}}$ |
|-------------|-----|------|--------------------------|-------|---------------|-----------|-------|------------------|-----------------|-------|----------------------|
|             | 16  | 251  | 205.5                    | 189.8 | 188.5         |           |       |                  |                 |       |                      |
| 19200       | 32  | 331  | 143.1                    | 97.9  | 93.9          | 22.98     | 31.02 | 32.12            | 0.72            | 0.97  | 1.00                 |
|             | 64  | 564  | 306.0                    | 91.2  | 76.8          | 10.75     | 33.30 | 39.27            | 0.17            | 0.52  | 0.61                 |
|             | 128 | 1126 | 1659.3                   | 222.0 | 98.3          | 1.98      | 13.68 | 30.68            | 0.02            | 0.11  | 0.24                 |
|             | 32  | 297  | 226.9                    | 171.5 | 167.9         |           |       |                  |                 |       |                      |
| 33792       | 64  | 514  | 391.3                    | 123.5 | 106.6         | $18.56\,$ | 44.44 | 50.40            | 0.29            | 0.69  | 0.79                 |
|             | 128 | 1040 | 2042.4                   | 234.4 | 120.1         | 3.56      | 23.41 | 44.74            | 0.03            | 0.18  | 0.35                 |
| 52480       | 64  | 617  | 660.4                    | 254.2 | 234.2         |           |       |                  |                 |       |                      |
|             | 128 | 1405 | 3521.2                   | 432.3 | 277.4         | 12.00     | 37.63 | 54.03            | 0.09            | 0.29  | 0.42                 |
| 75264       | 64  | 635  | 879.8                    | 374.5 | 353.9         |           |       |                  |                 |       |                      |
|             | 128 | 1348 | 4073.5                   | 487.4 | 339.2         | 13.82     | 49.18 | 66.77            | 0.11            | 0.38  | 0.52                 |
| 102144      | 64  | 603  | -                        | 490.3 | 470.9         |           |       |                  |                 |       |                      |
|             | 128 | 1233 | $\overline{\phantom{0}}$ | 531.8 | 396.8         |           | 59.01 | 75.95            | $\qquad \qquad$ | 0.46  | 0.59                 |

In Abbildung 17 sind die auf 32, 64 und 128 Prozessoren erreichten Effizienzen graf isch dargestellt:

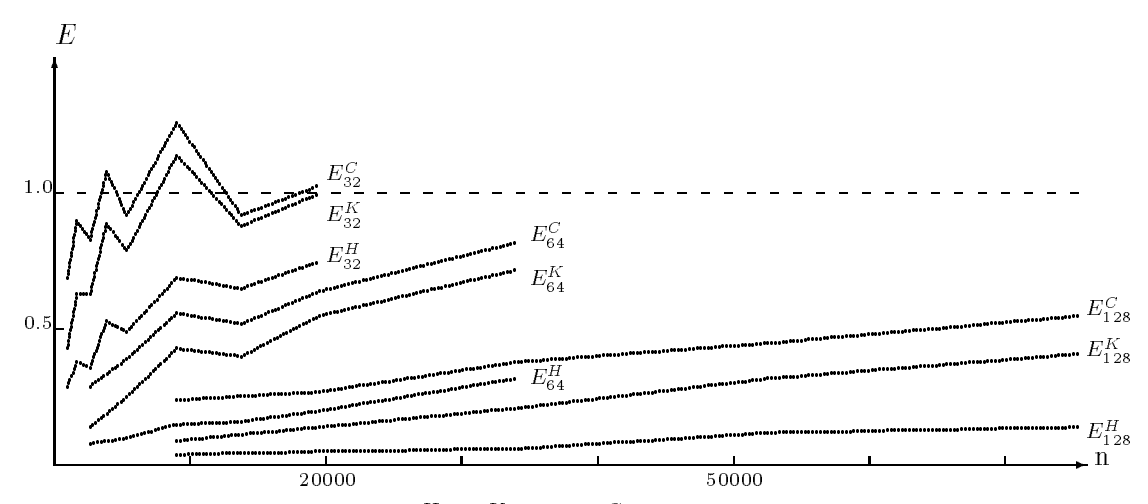

Abbildung 17: Effizienzen  $E_+, E_-$  und  $E_-$  (Streifengebiet,p=32,p=04 u. p=128)

Der Grafik der Effizienzen auf 16 Prozessoren in Abbildung 18 ist ein anderer Maßstab als in Abbildung 17 zugrunde gelegt:

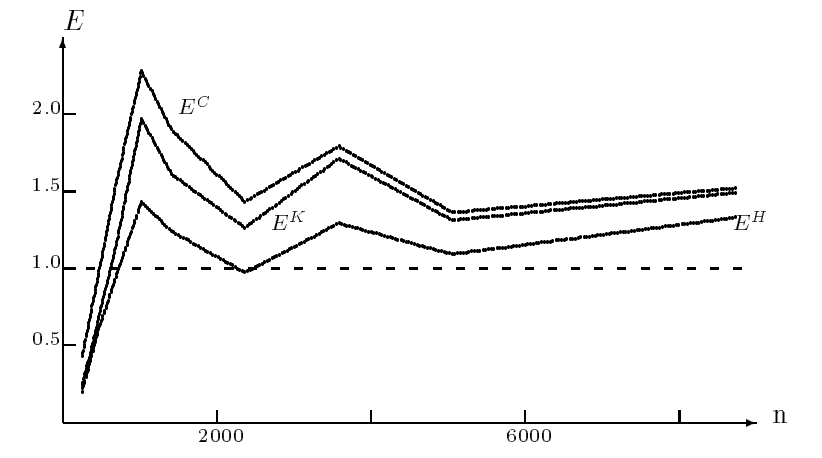

Abbildung 18: Effizienzen  $E^+, E^-$  und  $E^-$  (Streifengebiet,  $p=10$ )

Schließlich sind, wiederum mit verändertem Maßstab, in Abbildung 19 die Effizienzen auf 8 Prozessoren dargestellt. Die obere Linie entspricht  $E_{\perp}$  , die mittlere  $E_{\perp}$ una ale untere *E* :

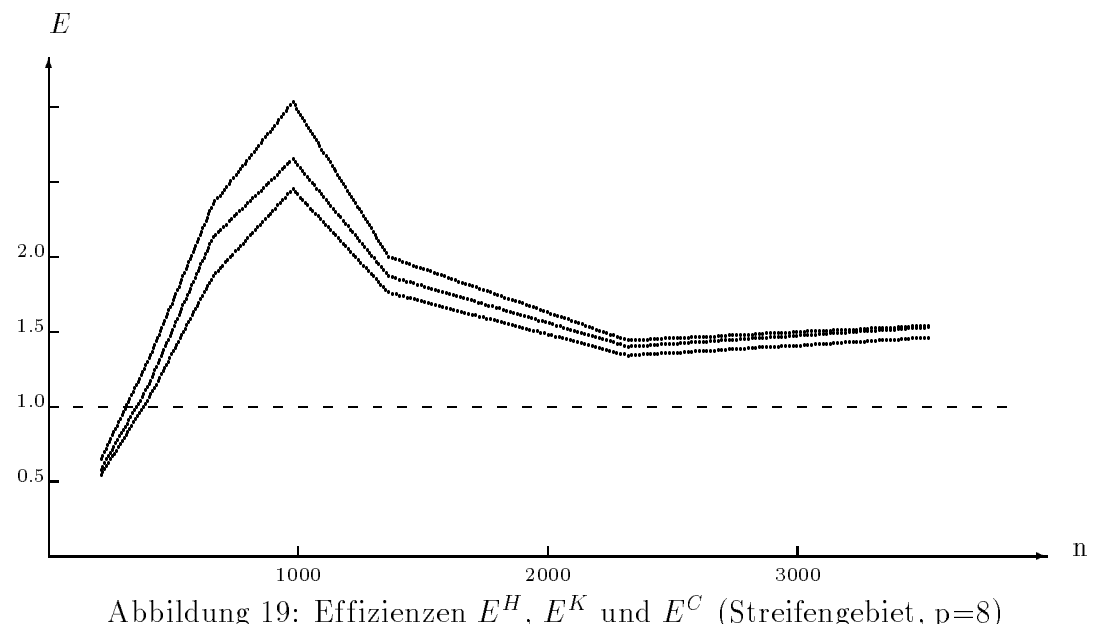

Bei den Rechnungen zur zweiten betrachteten Testaufgabe ergaben sich folgende Speed Up-Werte:

| $\mathbf n$ | p              | #It    | $\overline{T}_{c}^{H}$ | $T^K$   | $\overline{T}^{\boldsymbol{C}}$ | $S^H$    | $S^K$ | $S^C$ | $E^H$ | $E^K$ | $E^C$ |
|-------------|----------------|--------|------------------------|---------|---------------------------------|----------|-------|-------|-------|-------|-------|
|             | 1              | 21     | 1.2                    | $1.1\,$ | 1.1                             |          |       |       |       |       |       |
|             | $\overline{2}$ | 25     | 1.0                    | 0.9     | 0.7                             | 1.20     | 1.22  | 1.57  | 0.60  | 0.61  | 0.79  |
| 142         | 4              | 26     | 0.6                    | 0.6     | 0.6                             | 2.00     | 1.83  | 1.83  | 0.50  | 0.46  | 0.46  |
|             | 8              | 33     | 0.7                    | 0.6     | 0.6                             | 1.71     | 1.83  | 1.83  | 0.21  | 0.23  | 0.23  |
|             | 16             | 41     | 0.7                    | 0.8     | 0.7                             | 1.71     | 1.38  | 1.57  | 0.11  | 0.09  | 0.10  |
|             | 1              | 35     | 4.9                    | 4.6     | 4.7                             |          |       |       |       |       |       |
|             | $\overline{2}$ | 38     | 2.4                    | $2.4\,$ | 2.1                             | 2.04     | 1.92  | 2.24  | 1.02  | 0.96  | 1.12  |
| 310         | 4              | 37     | 1.4                    | 1.4     | 1.5                             | 3.50     | 3.29  | 3.13  | 0.88  | 0.82  | 0.78  |
|             | 8              | 41     | $1.2\,$                | 1.1     | 1.0                             | 4.08     | 4.18  | 4.70  | 0.51  | 0.52  | 0.59  |
|             | 16             | 50     | $1.4\,$                | 1.1     | 1.2                             | 3.50     | 4.18  | 3.92  | 0.22  | 0.26  | 0.24  |
|             | 1              | 31     | 8.8                    | 8.7     | 8.7                             |          |       |       |       |       |       |
|             | $\overline{2}$ | 35     | 3.5                    | 33      | 33                              | $2.51\,$ | 2.64  | 2.64  | 1.26  | 1.32  | 1.32  |
|             | 4              | 32     | 1.9                    | $1.8\,$ | 1.9                             | 4.63     | 4.83  | 4.58  | 1.16  | 1.21  | 1.14  |
| 542         | 8              | 41     | 1.6                    | 1.4     | 1.3                             | $5.50\,$ | 6.21  | 6.69  | 0.69  | 0.78  | 0.84  |
|             | 16             | $50\,$ | 1.7                    | 1.3     | 1.2                             | 5.18     | 6.69  | 7.25  | 0.32  | 0.42  | 0.45  |
|             | 32             | 62     | 33                     | 2.0     | 1.5                             | 2.67     | 4.35  | 5.80  | 0.08  | 0.14  | 0.18  |
|             | 64             | 81     | 6.2                    | 3.8     | 1.5                             | 1.42     | 2.29  | 5.80  | 0.02  | 0.04  | 0.09  |

Tabelle 11: Speed Up (Keilgebiet)

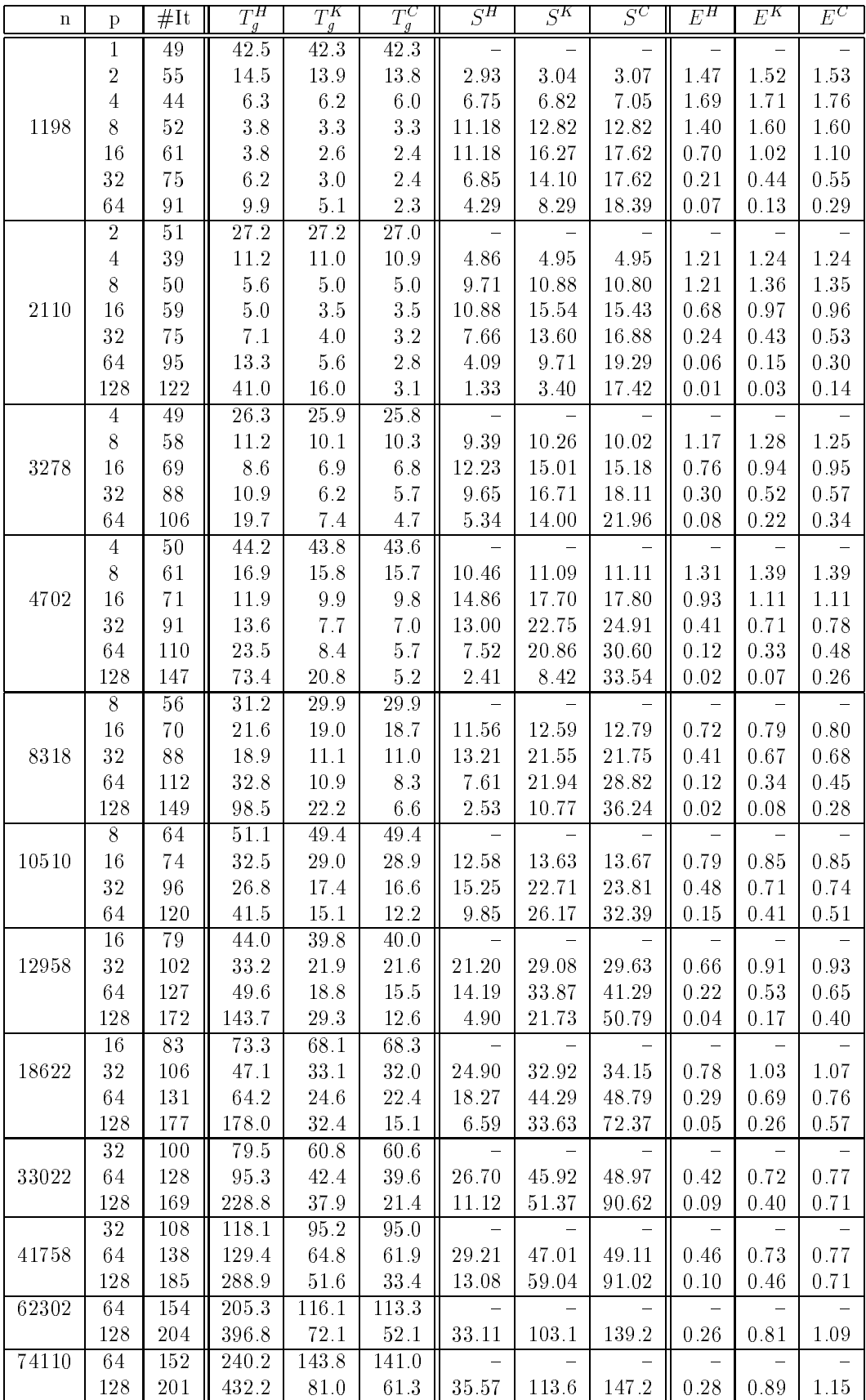

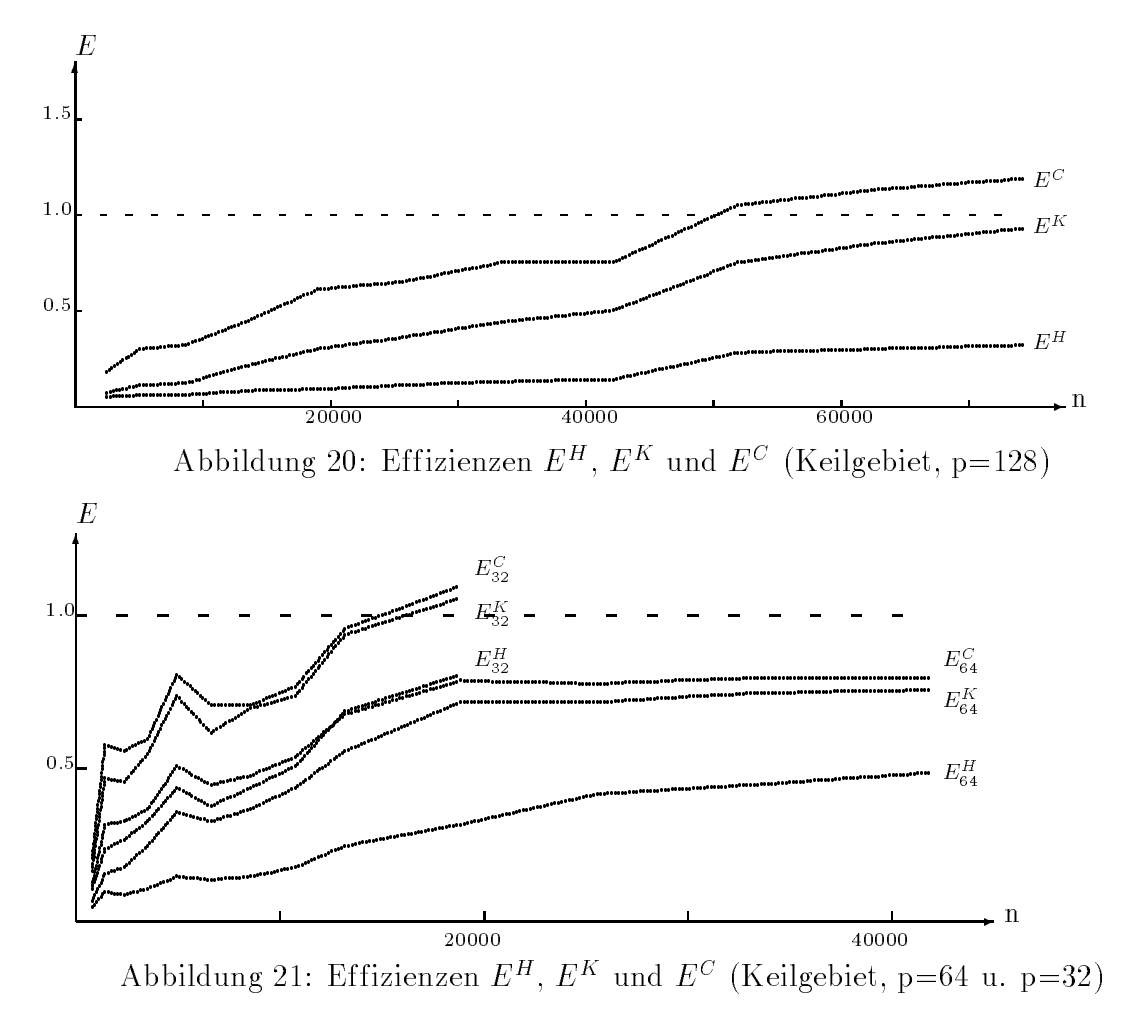

In den Abbildungen 20, 21 und 22 sind die Effizienzen aus Tabelle 11 grafisch dargestellt, wobei in jeder Abbildung ein anderer Maßstab gewählt wurde:

Die ermittelten Daten zeigen, daß die Crosspointkommunikation in allen Fällen effizienter ist als die Koppelkantenkommunikationstechnologie und diese wiederum eine größere Effizienz besitzt, als die Hypercubekommunikation. Für die Effizienzunterschiede gilt  $E^- - E^+ \leq E^+ - E^+$ , d.h., der Effektivitatszuwachs beim Ubergang von der Hypercube- zur Koppelkantenkommunikation ist größer als der beim Übergang von der Koppelkanten{ zur Crosspointkommunikation. Letzterer wird erst bei Verwendung von wenigstens 64 Prozessoren wirklich bedeutsam.

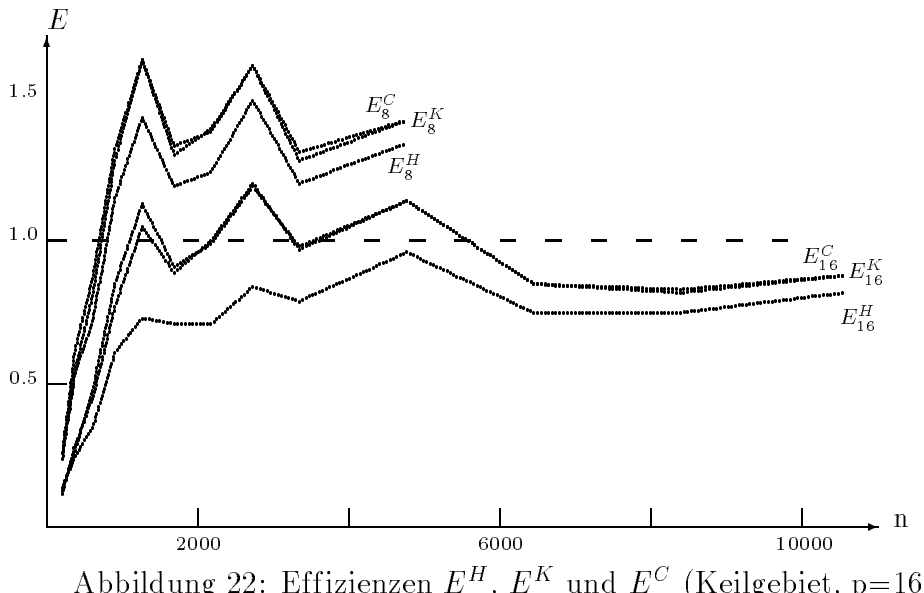

,  $E^{\sim}$  und  $E^{\sim}$  (Keligebiet, p=16 u. p=8)

### Literatur

- [1] G.Haase,T.Hommel,A.Meyer und M.Pester, Bibliotheken zur Entwicklung paralleler Algorithmen, Preprint Nr. SPC 94 4, Fakultat f. Mathematik, TU Chemnitz-Zwickau
- [2] A.Meyer,

A Parallel Preconditioned Conjugate Gradient Method Using Domain Decomposition and Inexact Solvers on Each Subdomain, Computing 45, 1990.

- [3] R.L.Taylor, FEAP - A finite element analysis program, Description and Users-Manual, University of California, Berkeley,1990
- [4] S.Meynen und P.Wriggers, Tatigkeitsbericht Darmstadt zum Forschungsvorhaben Wr19/5-1 Parallele Iterationsverfahren, Technische Hochschule Darmstadt, Institut fur Mechanik, Juli 1994
- [5] M.Meisel und A.Meyer, Implementierung eines parallelen vorkonditionierten Schur-Komplement CG-Verfahrens in das Programmpaket FEAP, Preprint Nr. SPC 95 2, Fakultat f. Math., TU Chemnitz-Zwickau, Januar 1995